*Das Gratis Magazin für Simulation-Games AEROSOFT Edition 5-2013*

QG:1776

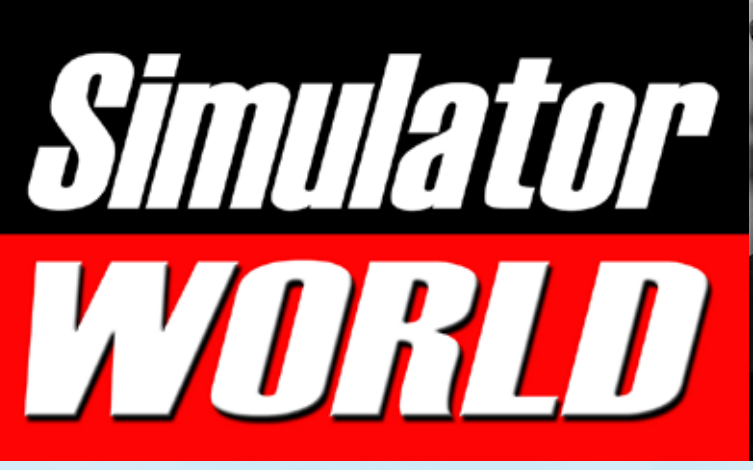

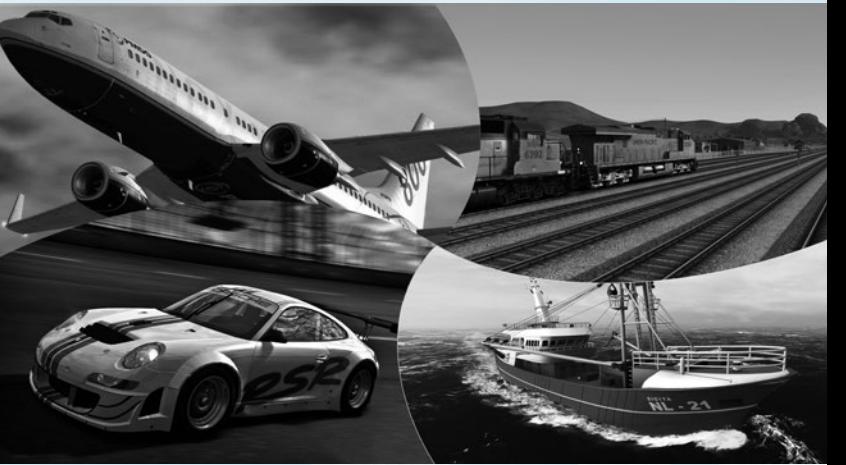

Polizei 2013 Die Simulation

Reef Shot Die Tauchexpedition

Anlage "Blumenberg" Virtuelle Eisenbahnanlage

Robin DR400 X Beliebtes Schulflugzeug

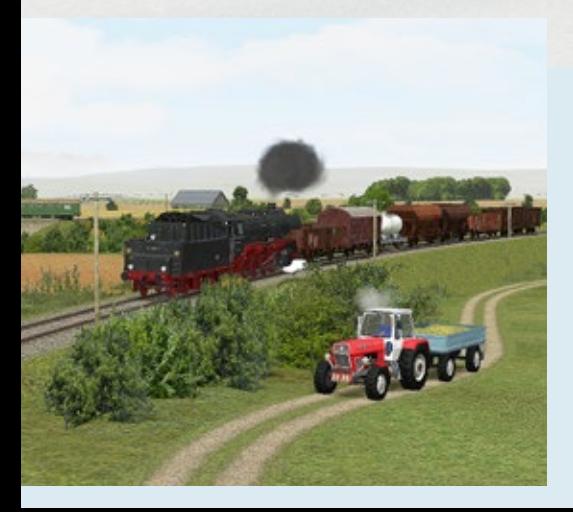

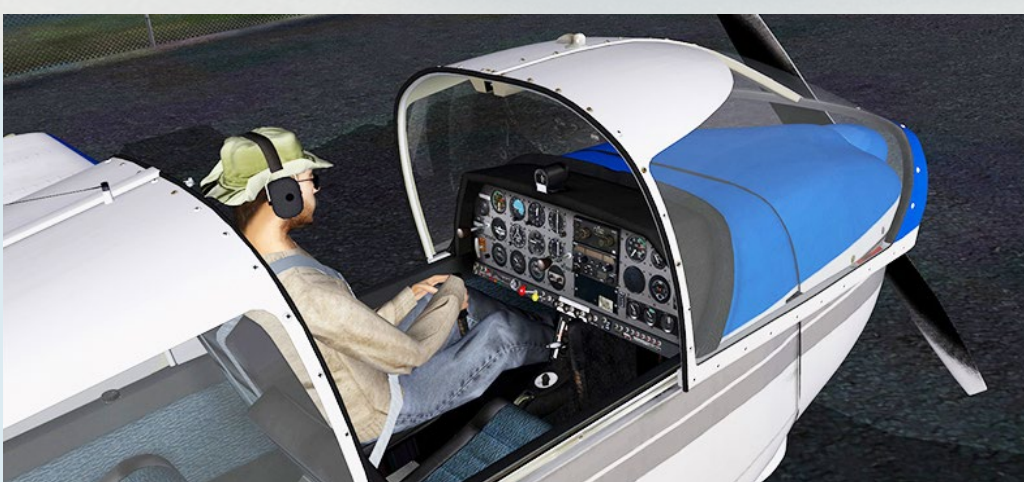

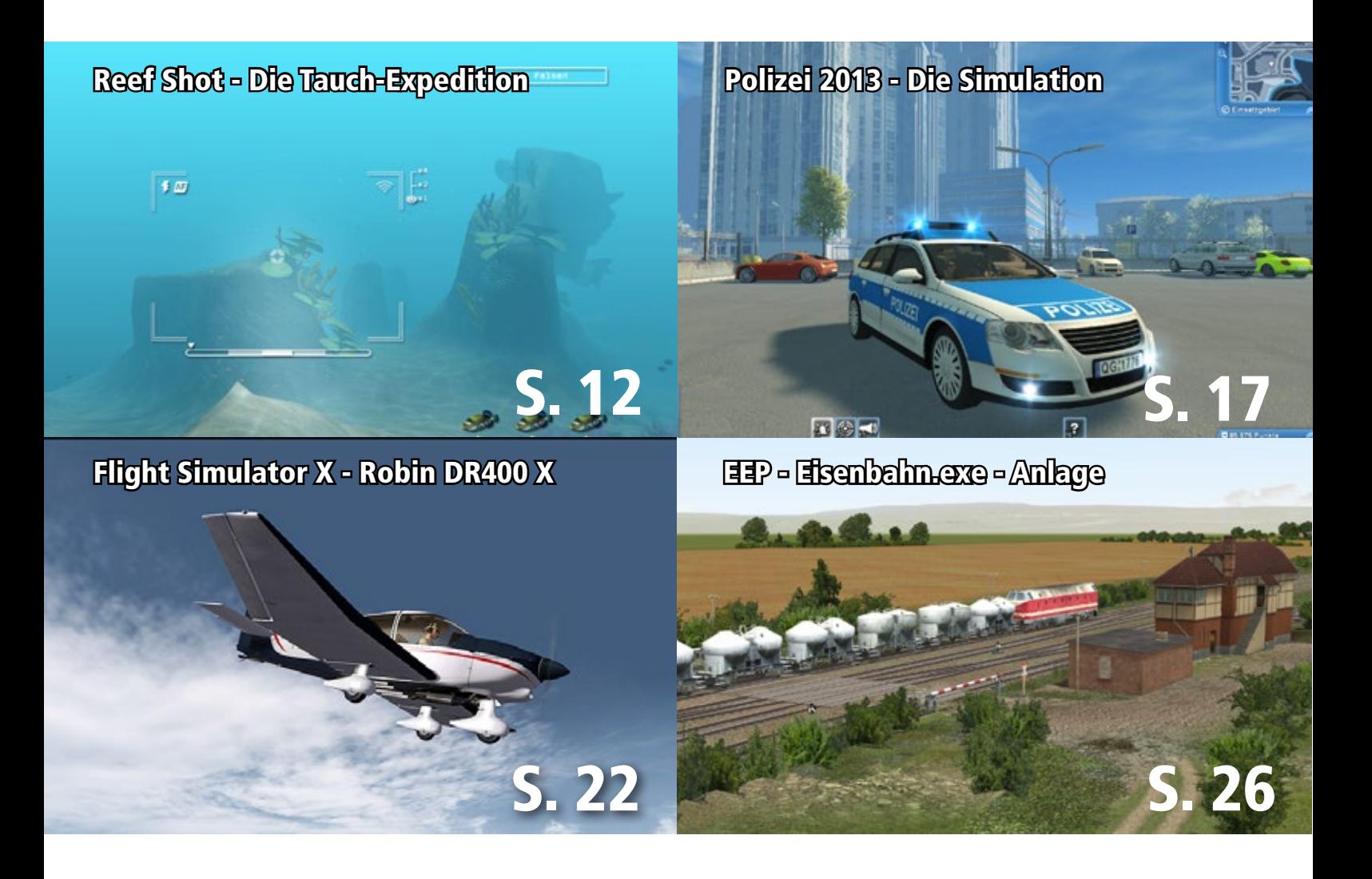

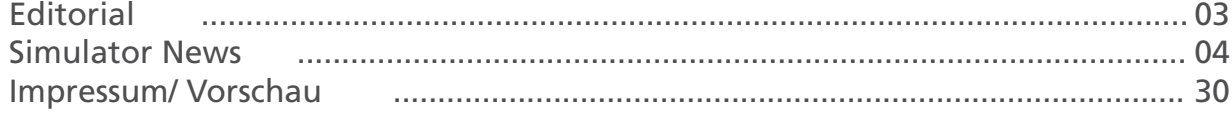

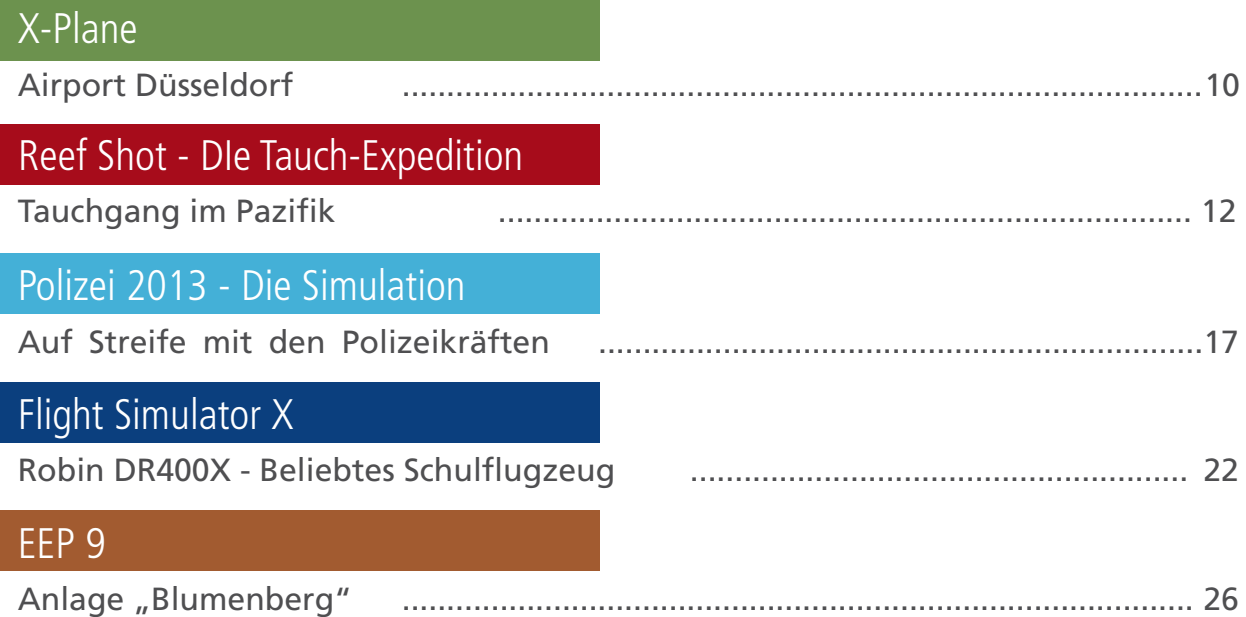

# Simulator WORLD 7th Edition...

### **Liebe Leserinnen, Liebe Leser!**

Die Welt der Simulations-Spiele ist mittlerweile sehr vielfältig geworden. Angefangen mit dem ersten Flug Simulator aus dem Jahre 1982 wurde dieses Spiele-Genre - welches sich eigentlich nicht als Spiel im klassischen Sinne versteht, sondern als ernsthafte PC-Anwendung gesehen wird - im Jahre 2001 mit dem Train Simulator erweitert. Der Landwirtschafts-Simulator, erstmals veröffentlicht im Jahre 2008, integrierte deutlich mehr Spielelemente in eine Simulation.

Mittlerweile finden in dem Sektor der PC-Simulationen auch mehr Kooperationen mit den Herstellern der Vorbilder statt. Für den neuen Bau Simulator 2014 hat der Spielehersteller Astragon ein Lizenzabkommen mit dem weltweit agierenden Lkw- und Fahrzeughersteller MAN geschlossen.

Die Simulation, welche in der zweiten Jahreshälfte 2013 für PC, MAC OS®und iOS®-Systeme erscheinen soll, wird in der Folge eine Vielzahl von originalgetreu nachgebildeten Fahrzeugmodellen

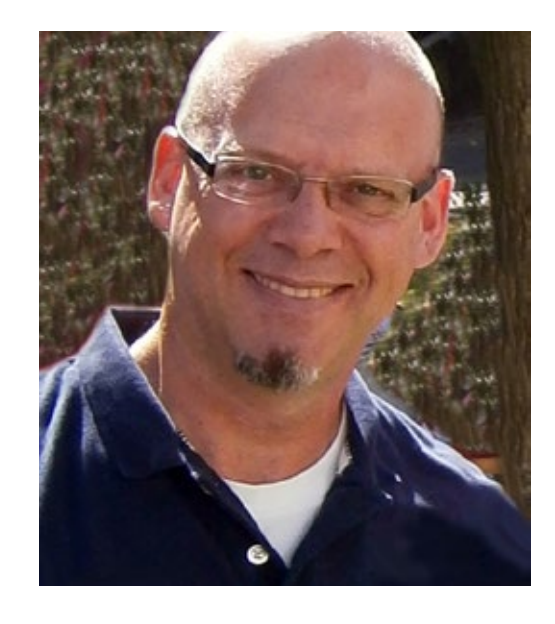

des Unternehmens MAN beinhalten. Wir sind gespannt und freuen uns Ihnen in Simulator WORLD über diesen neuen Titel berichten zu können!

*Frank Möllenhof Chefredakteur Simulator WORLD moellenhof@simulatorworld.de*

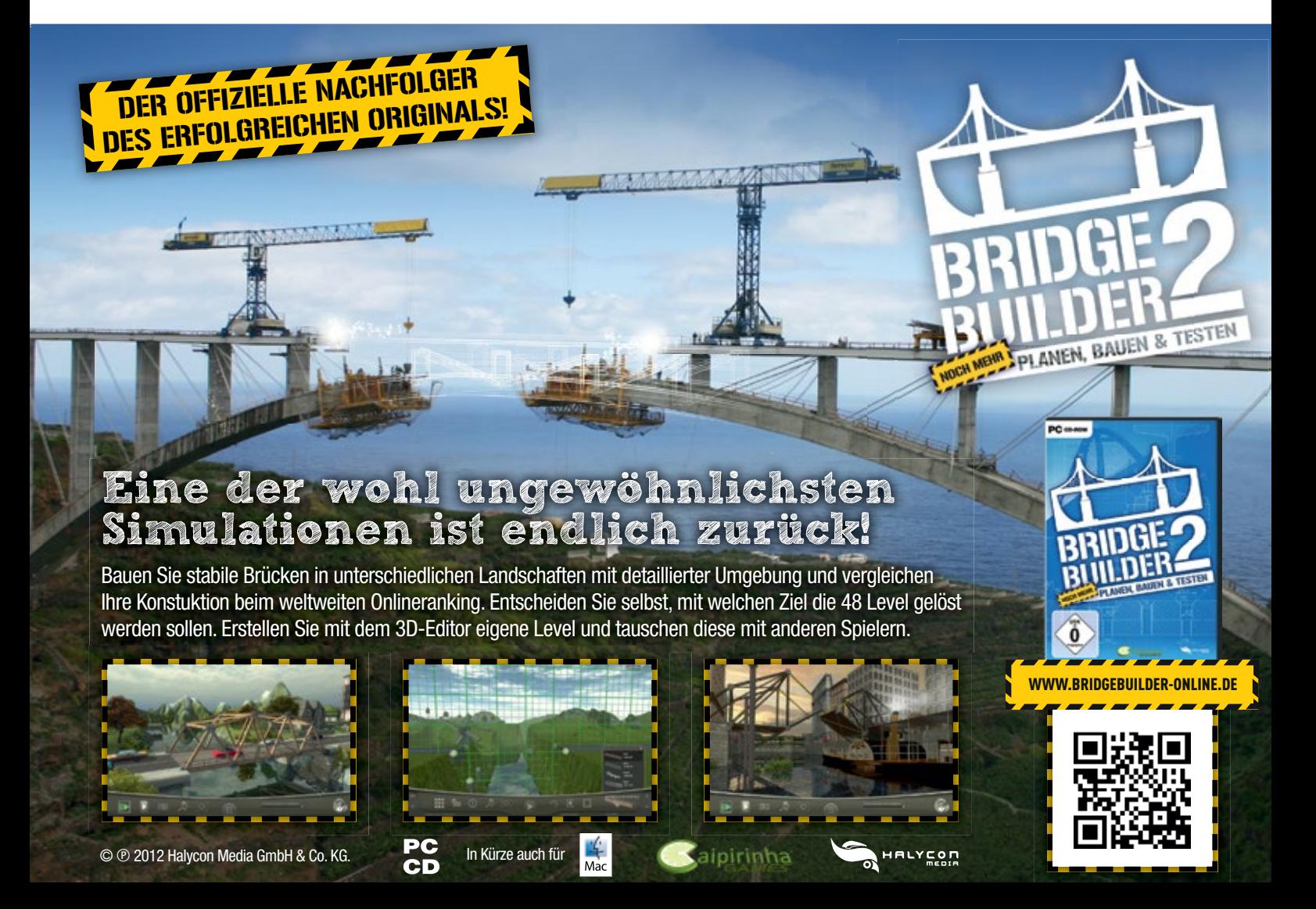

### SIMULATOR-NEWS

### **Cities in Motion 2**

Als angehender Transport-Manager sind Ihre Aufgaben in Cities in Motion 2 vielfältig, und nur wer aus den zur Verfügung stehenden Ressourcen das Optimum rausholt, kann seine Stadt wachsen lassen.

Die Verkehrsnetzwerke sind wie die Lebensadern der Stadt und erlauben es Ihnen, aus einer verträumten Kleinstadt ein urbanes Paradies für die Bewohner zu erschaffen. Hören Sie auf die Transport-Bedürfnisse der Einwohner und befriedigen Sie diese.

Nur so ist eine florierende Siedlung möglich, in der sowohl Personen als auch Waren reibungslos durch den Großstadtdschungel gelangen. Als umsichtiger Städteplaner erwartet Sie eine herrlich realistische Simulation rund um die ewig fließenden Verkehrsströme. Und wenn Ihnen der Fahrplan mal nicht passt, ändern Sie ihn einfach.

Mit Cities in Motion 2 verlässt der neueste Teil der populären Transportsimulation das Depot und hält für Sie jede Menge neuer Features parat. Neben spannenden Mehrspielermodi, kooperativ oder gegeneinander, erwarten Sie erstmals ein realistischer Tag- und Nachtwechsel, das detaillierte Management der Fahrpläne und dynamisch wachsende, lebendige Städte.

Die Planung und der Bau großer Transportnetzwerke stehen auch im zweiten Teil im Mittelpunkt.

### -1-

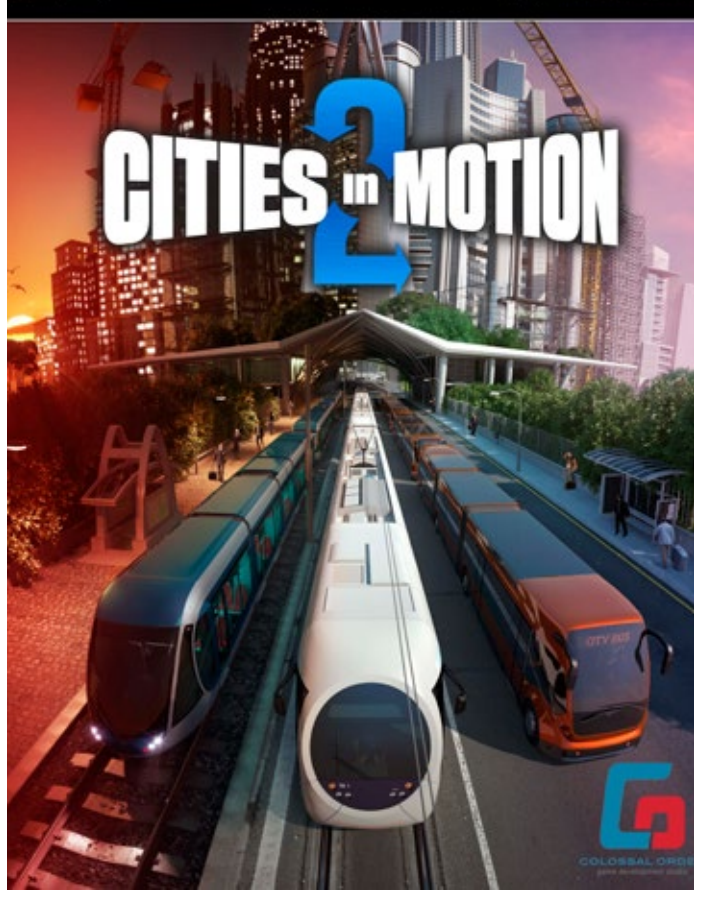

Die Herausforderung besteht erneut darin, den richtigen Takt für Ihre unzähligen Stadtbewohner zu finden, um das Wachstum der eigenen Stadt voranzutreiben

Mehr Infos unter: www.citiesinmotion2.de

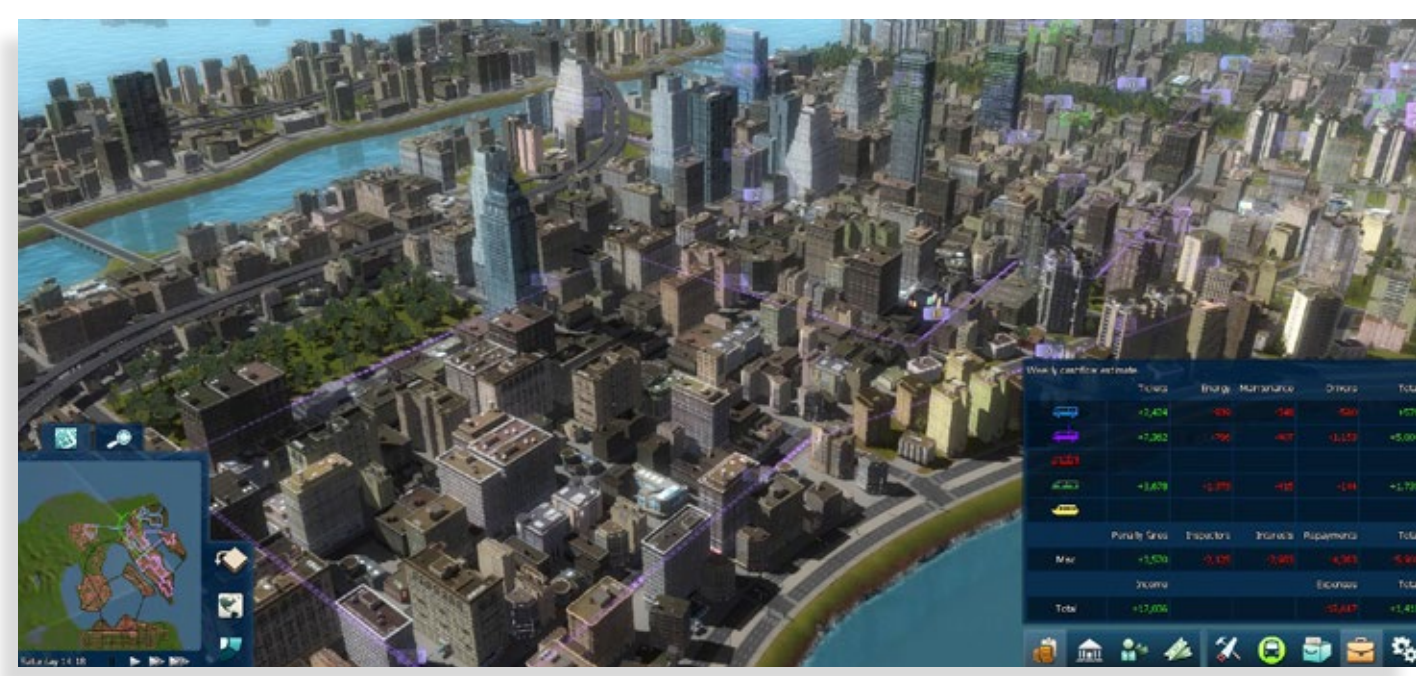

Add-on für Microsoft Train Simulator 2013

# **Berlin-Witte** 29,99

Stellen Sie sich den anspruchsvollen Aufgaben eines Zugführers! Steuern Sie die Hauptbahn auf detailliert umgesetzten Strecken von Berlin Hbf nach Flughafen Berlin/Brandenburg und Lutherstadt Wittenberg und entdecken Sie 30 umfangreiche Bahnhöfe und Haltepunkte.

 $S$  O F T<sup> $n$ </sup>

### **Das Basisprogramm Train Simulator** 2013

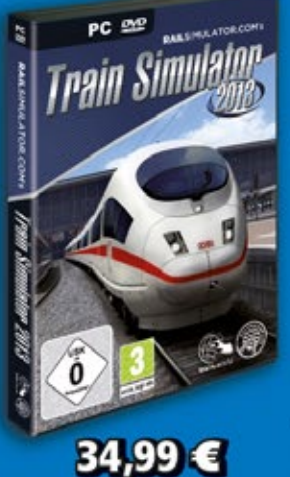

 $Belc$ 

**EItlich!** 

Der Train Simulator 2013 markiert den neuesten Stand der Eisenbahnsimulation am PC. Er verfügt über eine bessere Grafik und ist mit dem X-Box-Controller steuerbar; Quick Drive erlaubt das einfache und realistische Fahren. Die neuen Routen sind: München-

Augsburg, Hagen-Siegen, Oxford-

Paddington und Isle of Wight.

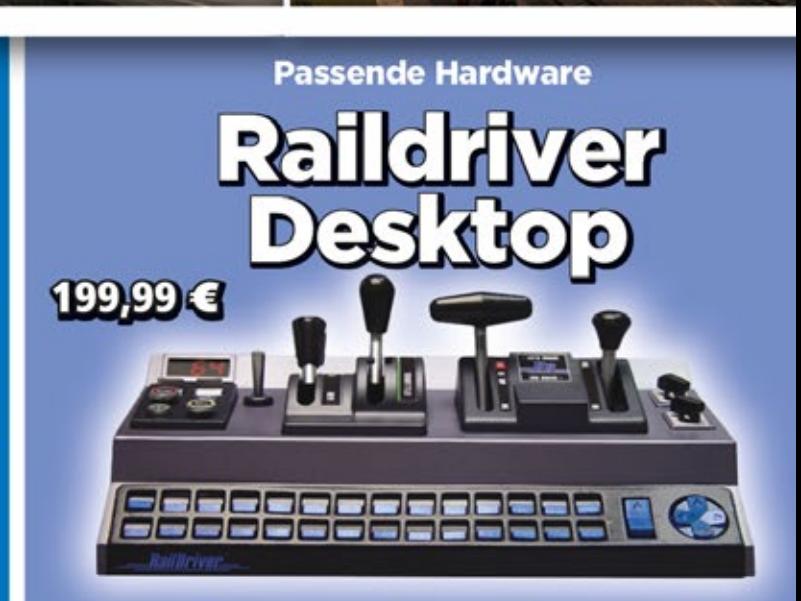

Hebel- und Schalterpositionen sowie das digitale Display schaffen ein nie dagewesenes Gefühl für Ihr ultimatives Train-Erlebnis.

# www.train-world.de

### **Update 1.1 für BR143**

Das TrainTeamBerlin hat für das bereits erschienene "BR143 PlusPack" eine umfangreiche Erweiterung programmiert, die allen Käufern kostenlos zur Verfügung gestellt wird. Im Mittelpunkt des Updates stehen zwei neue Szenarien für die Addon Strecke München-Augsburg, die auf Steam für den Train Simulator 2013 erhältlich ist. Speziell für diese Strecke werden drei völlig neue Fahrzeugbaureihen als nicht-fahrbare KI-Fahrzeuge mitgeliefert. Weiterhin wird mit diesem Update ein völlig neues Soundsystem in die BR143 integriert, dass es allen Nutzern der Lok erlaubt, kinderleicht eigene Stationsansagen in neue Szenarien zu integrieren.

Mehr Infos finden Sie unter: www.halycon.de

### **MilViz P-38 Redbull Redux**

Die Lockheed P-38 Lightning hat damals neue Standards bei den Militärflugzeugen gesetzt und war daher bei der US Airforce sehr populär. Im zweiten Weltkrieg war der Kampfbomber nicht nur durch seine Dreirumpfkonstruktion bekannt, sondern auch wegen seiner großteils erfolgreich beendeten Missionen. Mehr als 70 Jahre nach der Erstproduktion existieren heute nur noch wenige Maschinen, die sich noch majestätisch in die Lüfte erheben. Seit März 2009 hat eine von ihnen eine neue Heimat in Salzburg gefunden (im Hangar-7).

### Mehr Infos finden Sie unter: www.aerosoft.de

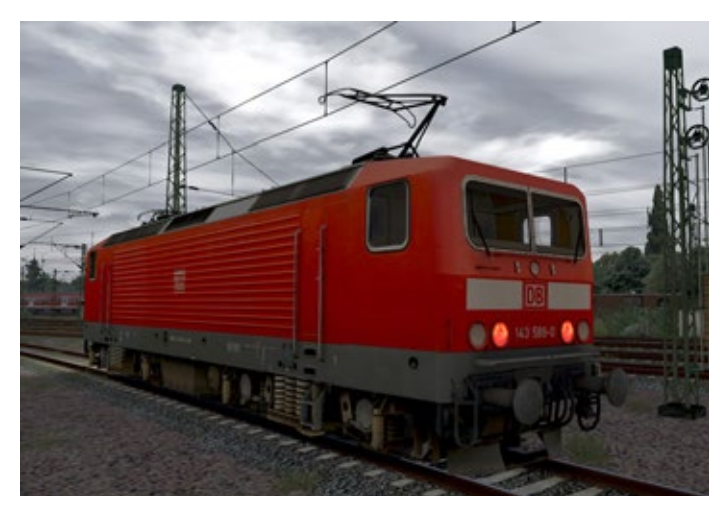

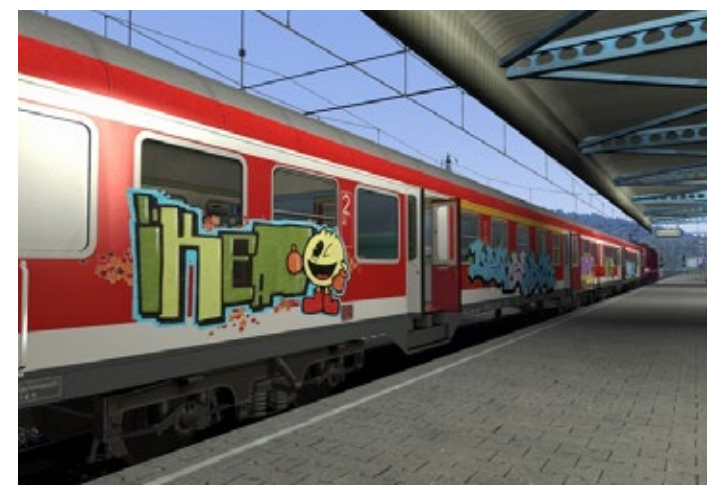

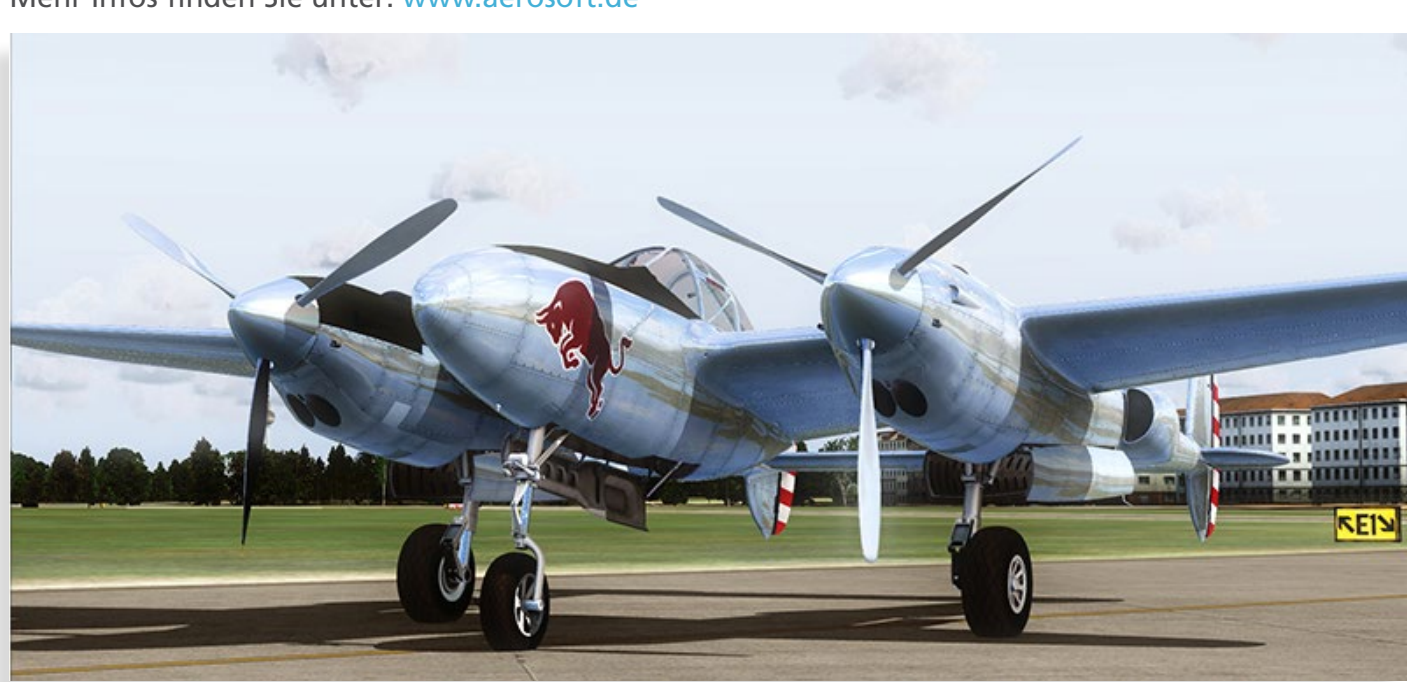

### **Rescue 2013 - Helden des Alltags**

Übernimm als Leiter einer Feuerwehrwache in diesem realistischen Mix aus Simulation, RPG und Management-Spiel die Kontrolle über spannende Rettungseinsätze, stelle dein Team zusammen und baue deine Wache immer weiter aus. Erlebe in spannenden Missionen, in denen oftmals über Leben und Tod entschieden wird, was es heißt, ein wahrer Held des Alltags zu sein. Stelle Einsatzkräfte mit unterschiedlichen Charaktereigenschaften ein, wie z.B. Feuerwehrmänner und Sanitäter. Kaufe außerdem neue Einsatzfahrzeuge und bestimme das Aussehen deiner Wache durch etliche Einrichtungselemente, wie z.B. Disponenten-Plätze, Schulungsmaterialien, Fitness-Geräte u.v.m.

Ein neuer Einsatzalarm ertönt! Streife dir deine rußgeschwärzten Schuhe über, stelle dein Einsatzteam zusammen und begib dich anschließend zum Einsatzort. Bekämpfe im Team und mit Feuerlöscher, Feuerwehrschlauch und sogar Wasserwerfern verschiedene Brände und Brandherde in Echtzeit. Befreie und berge eingeschlossene Personen mit dem Schneidegerät, beurteile ihren Zustand und leiste medizinische Hilfe. Für jede abgeschlossene Mission erhältst du Geld, das du in den Ausbau deiner Wache, neue Einsatzkräfte und Einsatzfahrzeuge investieren kannst. Weise deinen Mitarbeitern unterschiedliche Aufgaben zu, wie z.B. Wartung der Fahrzeuge, Kochen, Putzdienst. Halte durch Freizeitbeschäftigungen die Moral deiner Truppe aufrecht.

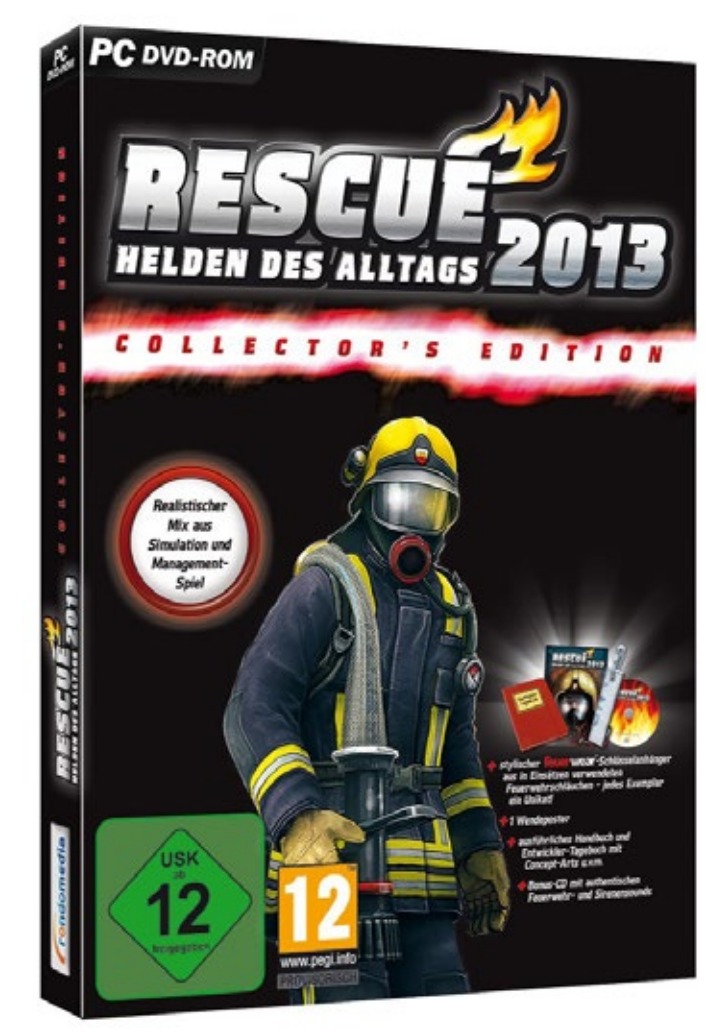

Mehr Infos finden Sie unter: www.facebook.com/rescuethegame

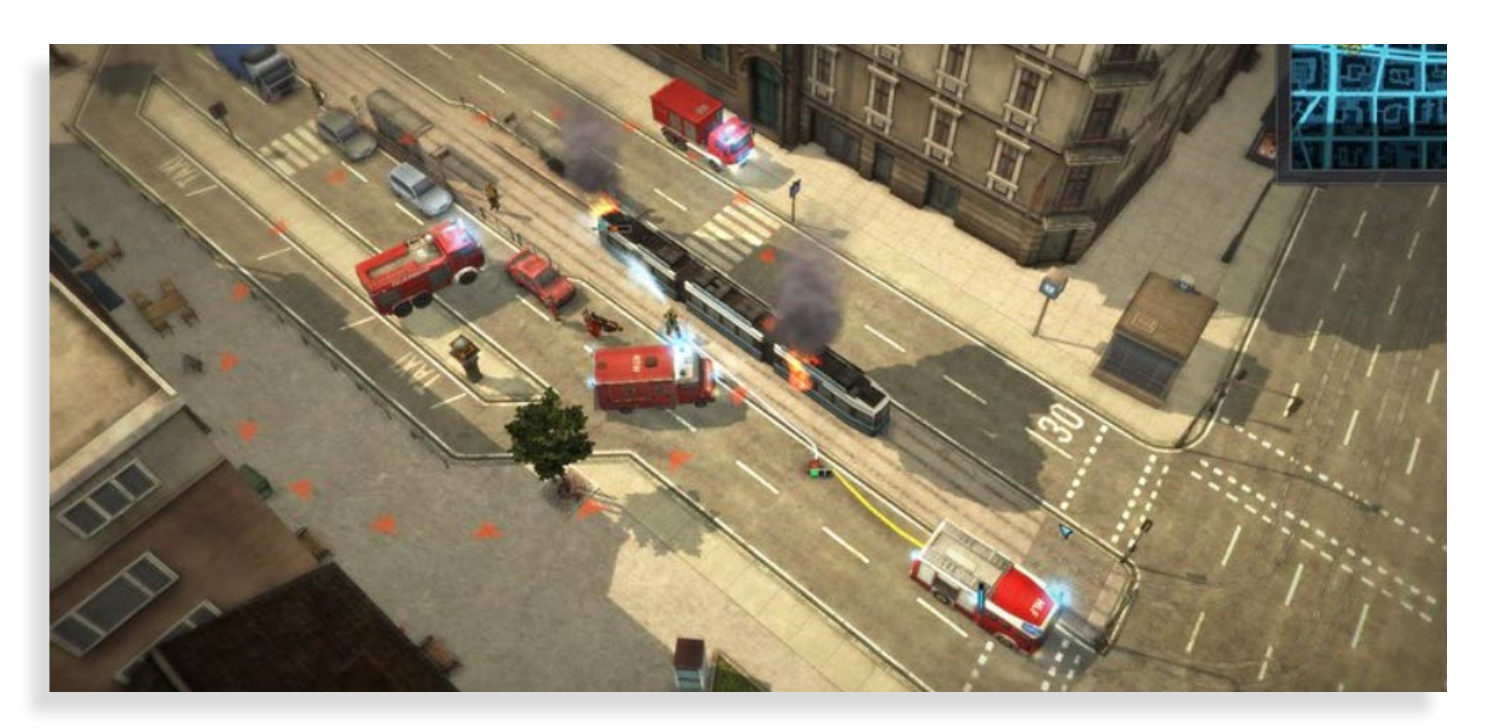

### **ZD Zug-Simulator 2013**

Mit dem ZD Zug-Simulator 2013 kündigt der Mönchengladbacher Spielepublisher und Simulationsspezialist astragon für Ende Mai dieses Jahres ein echtes Highlight für Freunde des Schienenverkehrs an!

Der ZD Zug-Simulator 2013 bietet Eisenbahnfans die einzigartige Möglichkeit, ihr Können als Lokführer verschiedener Güter- und Personenzüge auf zahlreichen originalgetreuen Strecken unter Beweis zu stellen.

Mit einer ganzen Reihe von bis ins kleinste Detail nachgebildeten Elektro- und Dieselloks und zahlreichen Originalrouten durch die Ukraine und Russland zählt der ZD Zug-Simulator 2013 eindeutig zu den umfangreichsten und praxisorientiertesten Zug-Simulationen auf dem Markt. Im Vergleich zu anderen Eisenbahn-Simulationen zeichnet sich der ZD Zug-Simulator 2013 insbesondere durch seinen hohen Realitätsgrad, seine detailverliebte Komplexität und spannende Mehrspieler-Modi aus.

Außerdem sind umfangreiche Moddingmöglichkeiten geplant, mit denen sich eigene Strecken und Lokomotiven erstellen lassen.

Dank der integrierten Tutorial-Tipps und den frei wählbaren Schwierigkeitsgraden kommen hier nicht nur Eisenbahnprofis, sondern auch Anfänger voll auf ihre Kosten.

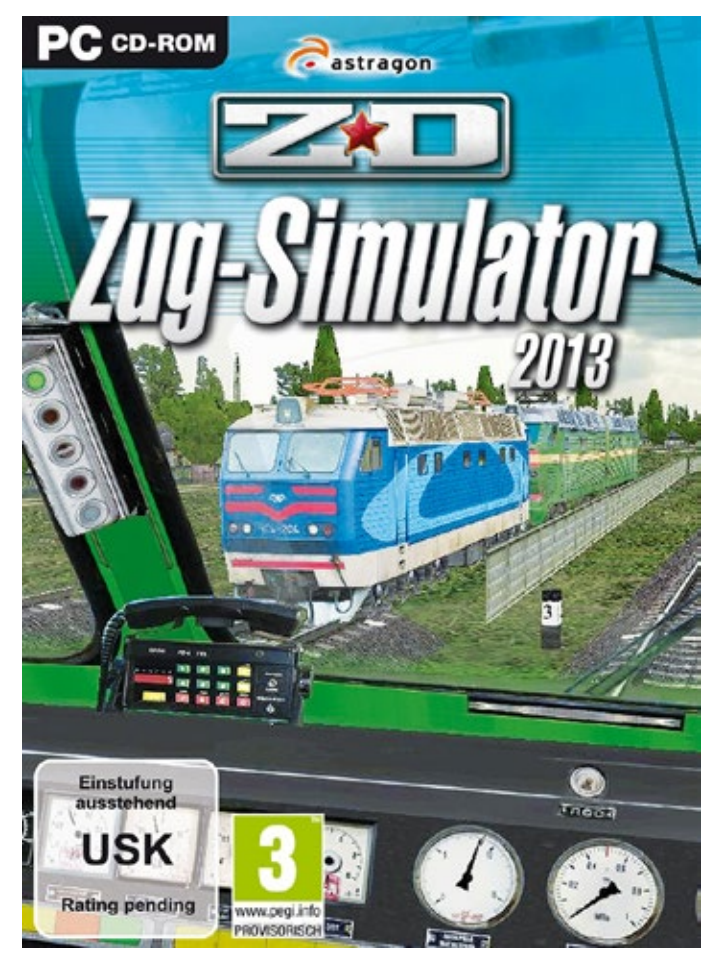

Der ZD Zug-Simulator 2013 wird ab dem 29.05.2013 zum Preis von 19,99 EUR (UVP) im gesamten deutschsprachigen Raum verfügbar sein.

Mehr Infos finden Sie auf der Website der Entwickler unter: http://zdsimulator.eu

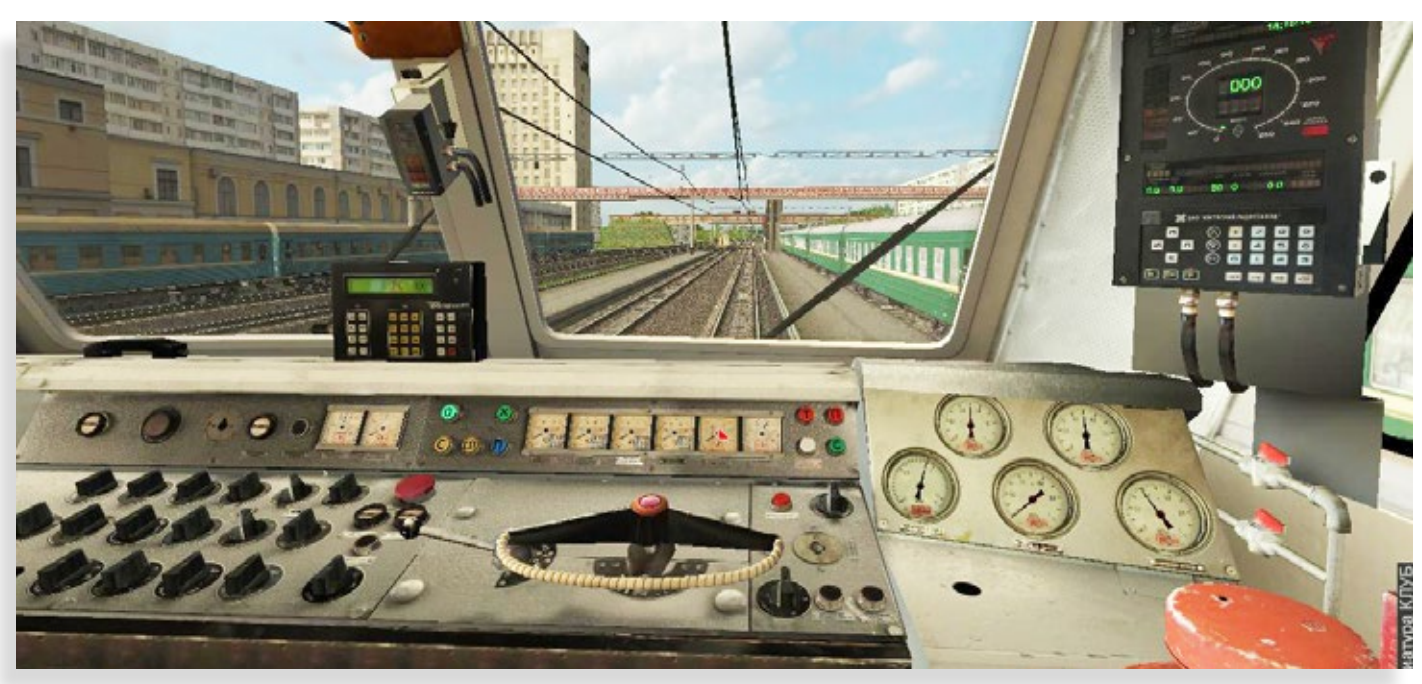

# Tauche ein in den<br>Spannenden<br>Feuerwehralltag

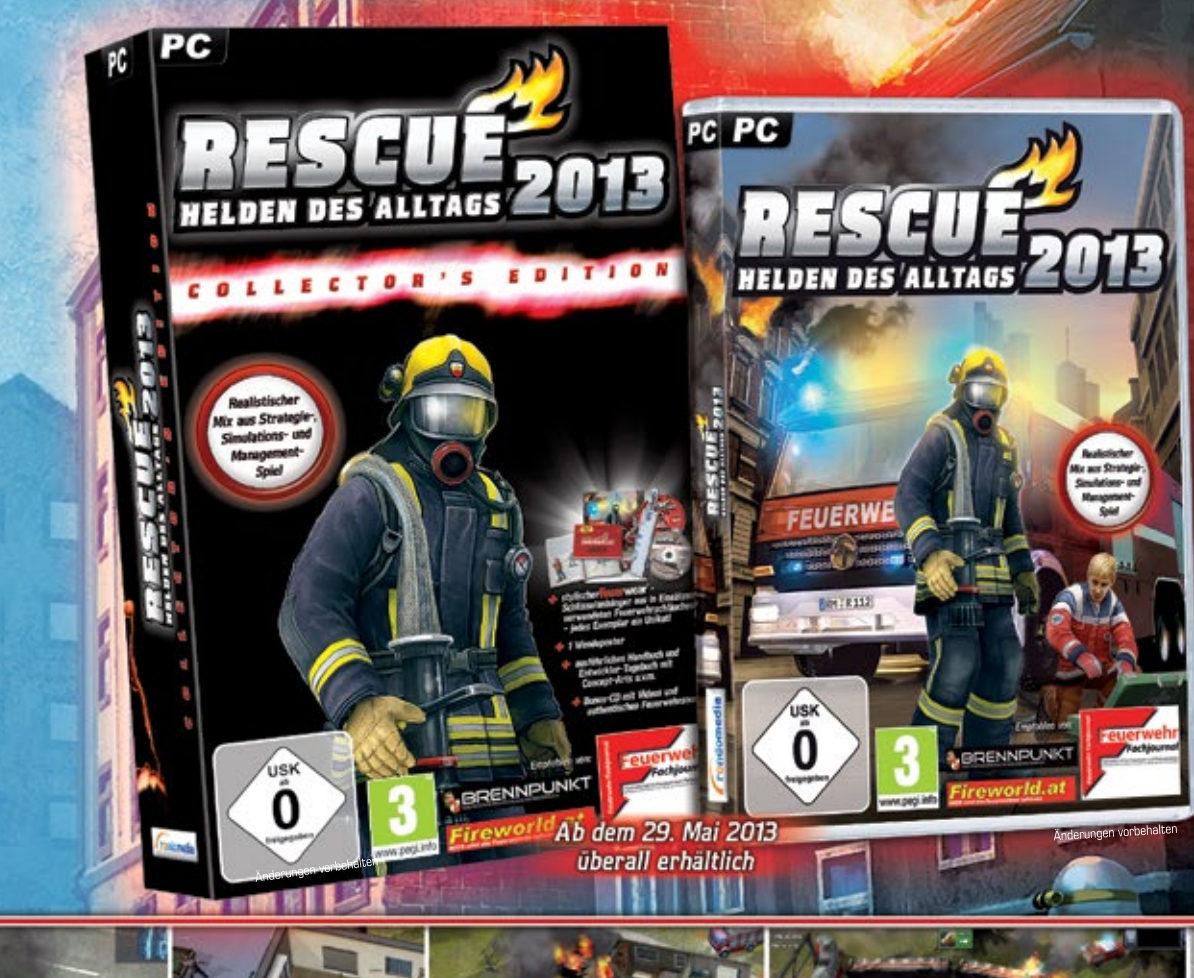

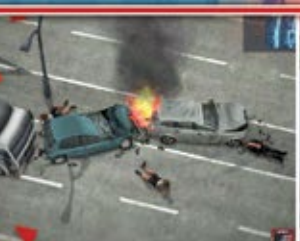

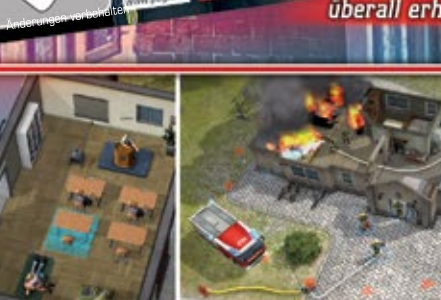

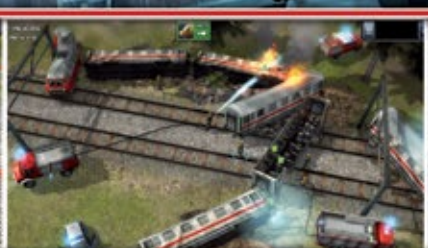

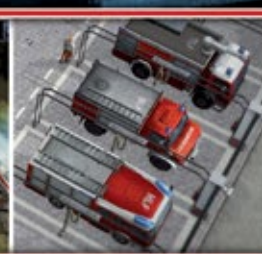

### **FEATURES**

© 2013 Fragment Production Ltd

- Beweise dich als Leiter deiner eigenen Feuerwache
- Kaufe und individualisiere verschiedenste Rettungsfahrzeuge
- Richte deine Feuerwache ein, wie es dir gefällt! ٨
- Wähle aus 50 Charakteren deine Einsatzkräfte aus

### e

www.simuwelt.de

- Jede Einsatzkraft hat eigene Starken und Schwächen<br>sowie eine individuelle Hintergrundgeschichte
- Kampagnen- und Freeplay-Modus
- 5 35 realistische Rettungsmissionen wie zum Beispiel entgleiste Eisenbahnen, Hausbrände, Autobahn-<br>karambolagen, Flugzeugabstürze und Fabrikbrände
- Modding-Workshop als kostenloser Download

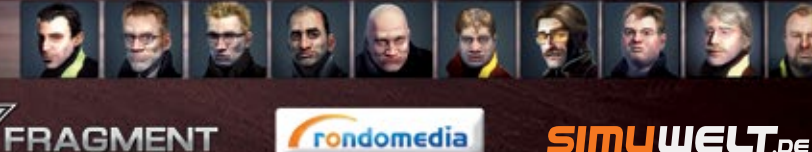

© 2013 rondomedia Marketing & Vertriebs GmbH

www.facebook.com/Simuwelt www.facebook.com/rescuethegame **with**egame.

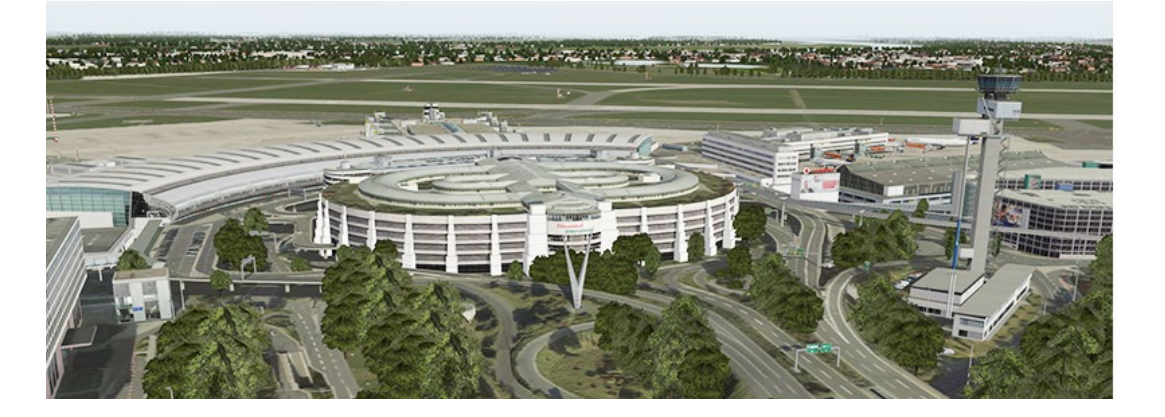

# Airport Düsseldorf Flughafen-Erweiterung für X-Plane

**Lange hat man auf den Flughafen Düsseldorf im Microsoft Flight Simulator X warten müssen. Im**mer wieder tauchte der Satz auf "Wann kommt **Düsseldorf".** 

Fans vom Simulator X-Plane 10 mussten nun nicht so viel Wartezeit in Kauf nehmen. Kurz nach Ostern war es soweit und "Airport Düsseldorf" wurde beim Paderborner Publisher Aerosoft veröffentlicht.

Der Flughafen Düsseldorf zählt zurzeit in Deutschland, hinter Frankfurt am Main und München, zum dritt größten Flughafen. Am Drehkreuz der Landeshauptstadt Düsseldorf wurden im Jahr 2012 rund 20 Millionen Fluggäste abgefertigt.

Wie auch schon im Microsoft Flight Simulator X, ist die Scenery eine 1:1 Umsetzung des Originals, allerdings gibt es ein paar Unterschiede in dieser Scenery im Vergleich zur Microsoft FSX-Scenery.

X-Plane 10 ist durch Einsatz neuester Technologien in der Lage mehr Objekte darzustellen, als der Microsoft-Flugsimulator. Dank dieses Vorteils, war es für die Entwickler möglich, den kompletten Airport mit 3D-Grass-Bepflanzung auszustatten.

Allein mit diesem kleinen Feature wird die Scenery um einiges aufgewertet. Des Weiteren wurde dieses Simulator-Feature in der Düsseldorf Scenery

für Autos und Bäume benutzt. In der Nacht spielte X-Plane schon immer seine Stärken aus. Die Echtzeitberechnung von Schatten und Licht machen den Nachtflug zu einem wahren Erlebnis.

Auch im Add-on Airport Düsseldorf wurden Echtzeit – Lichter verbaut. Sie bringen nicht nur eine Erleuchtung mit sich, sie sehen auch noch gut aus.

Es ist zu beachten, dass bei den meisten Add-ons für X-Plane das HDR-Rendering eingeschaltet sein muss. Ist dieses aus, sieht man in der Nacht schnell "Schwarz"!

Trotz der Schwierigkeiten X-Plane-Szenerien in die Standardlandschaft von X-Plane einzubauen und anzupassen, ist es den Entwicklern bei Düsseldorf recht gut gelungen.

Das Add-on enthält ein Handbuch in Englisch und Deutsch, aktuelle Charts und ist Kompatibel mit dem Standard-AI Flugverkehr von X-Plane 10.

*Frank Möllenhof*

### Airport Düsseldorf

Detaillierte Darstellung des Flughafens mit allen Gebäuden und Flughafeneinrichtungen mit Fotoreale Texturen an Gebäuden, Fahrzeugen etc. zeichnen das Add-on Airport Düsseldorf aus.

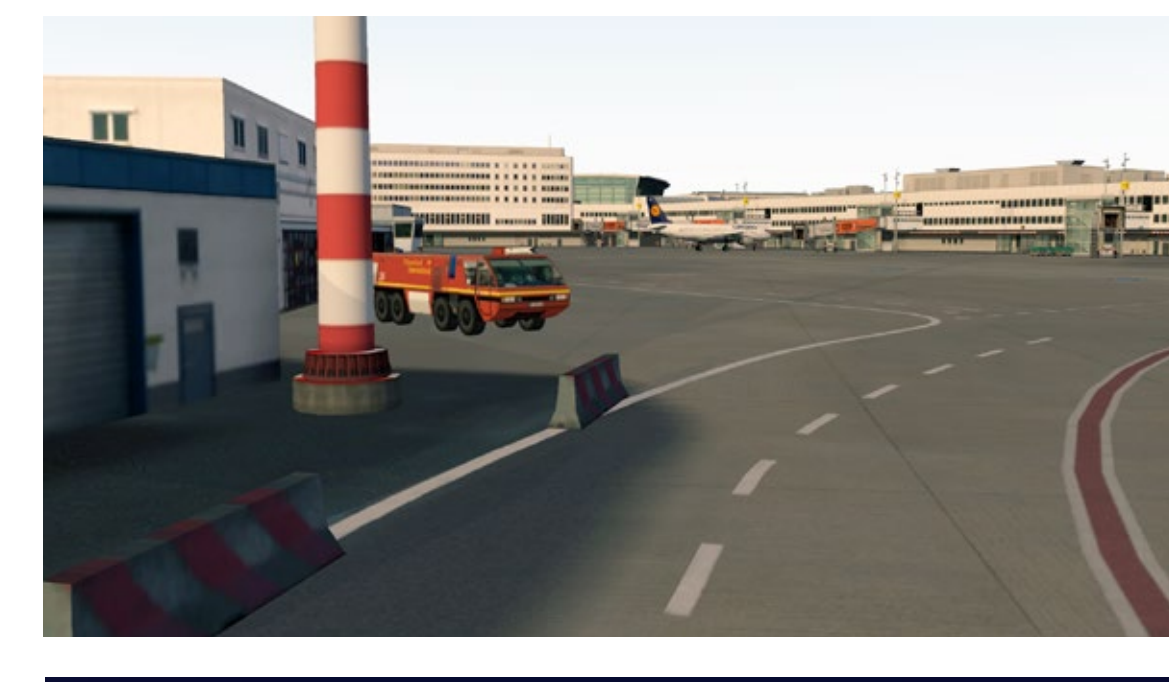

Hochauflösende Apron-, Taxiway- und Runway-Texturen - insbesondere mit speziellen X-Plane Beleuchtungseigenschaften ausgestatet sind auf der Basis eines aktuellen Luftbild umgesetzt worden.

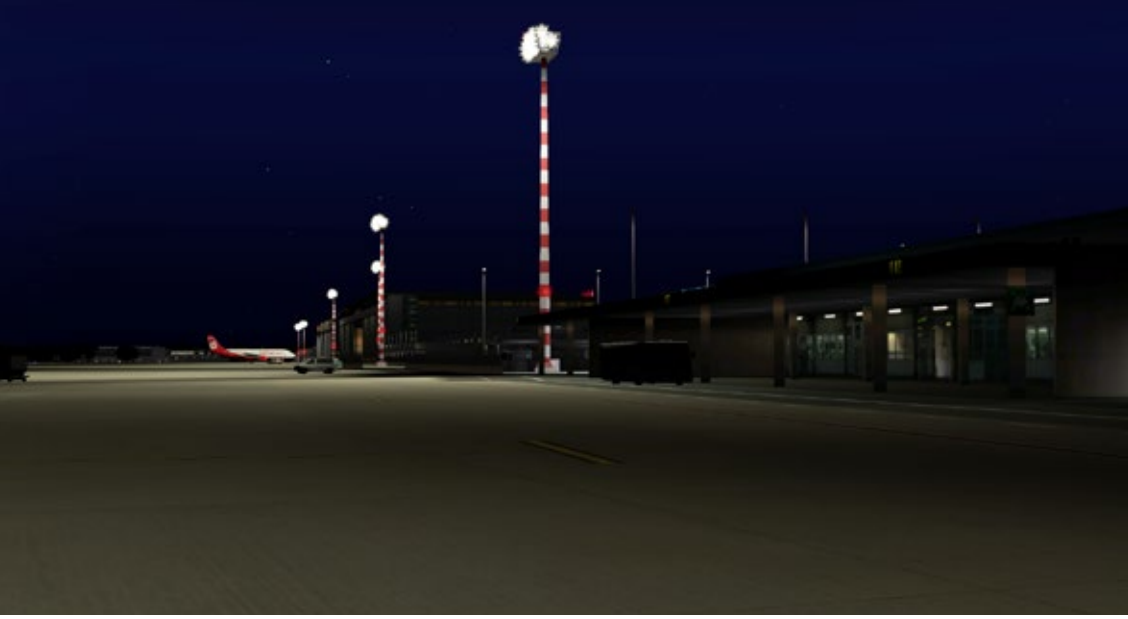

Feinarbeit: die im Juli 2012 geänderte Taxiway-Bezeichnung und –Beschilderung, detaillierte Grastexturen sowie 3D-Gras auf dem kompletten Airport Gelände, alle aktuellen Gebäude der Airport City und der neue Büropark an der Wanheimer Str. sind enthalten.

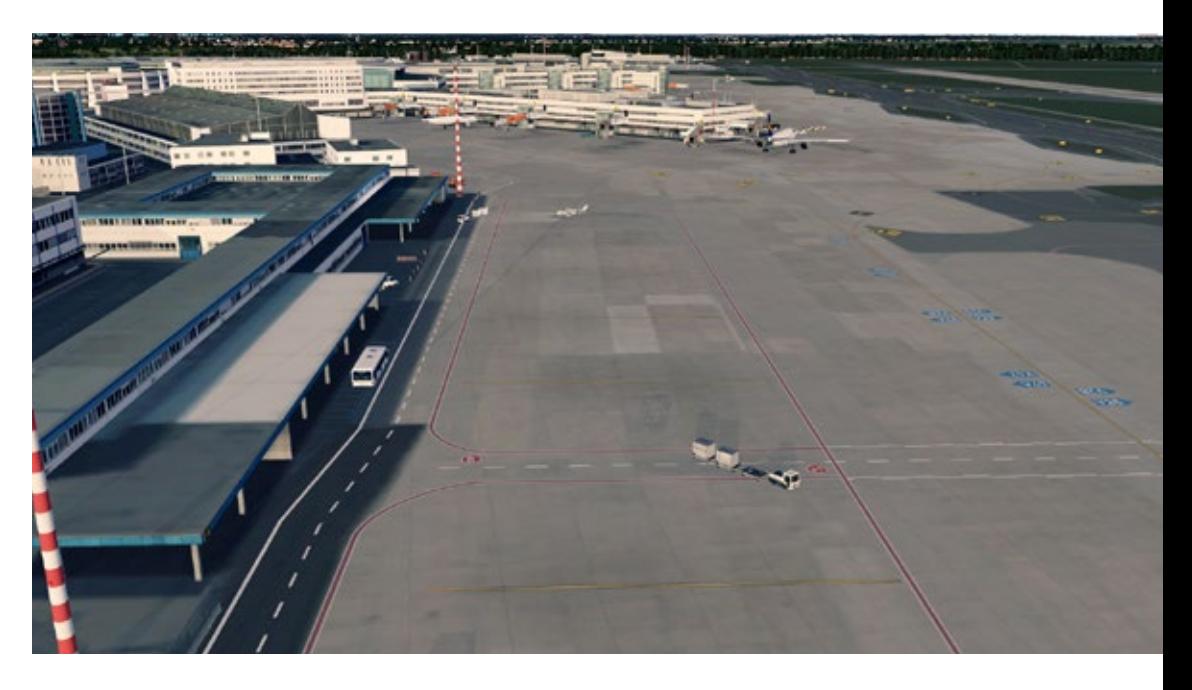

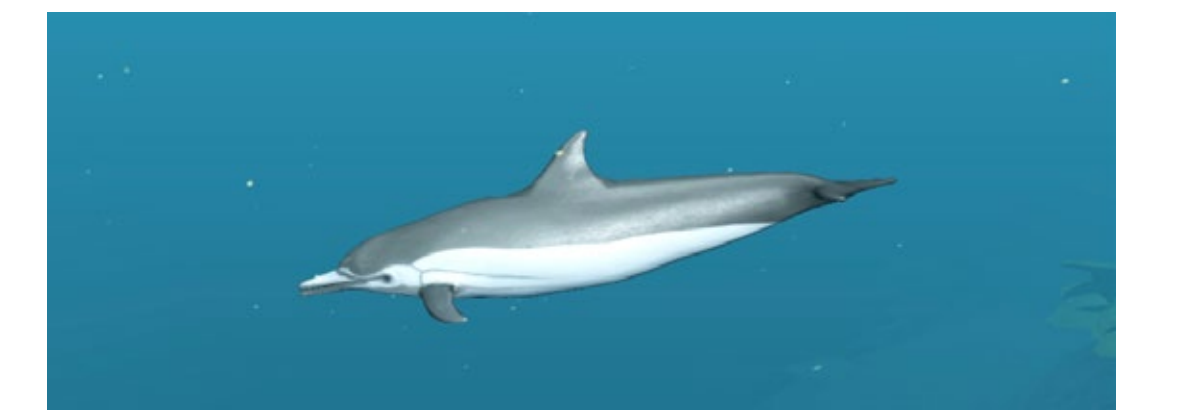

# Reef Shot – Die Tauch-Expedition Auf Tauchgang im Pazifik

**Der Spielehersteller astragon hat sich mit einer neuen Simulationsidee auf Tauchgang begeben. Aus der Ich-Perspektive nimmt der Spieler in der**  Rolle des Tauchers "Scott" an einer Tauchexpediti**on teil, die vornehmlich wissenschaftlich biologischen Zwecken dient.**

In der Nähe der Küste Chiles, liegt die "Isla Robinsón Crusoe", die Ausgangspunkt für ein großes Abenteuer ist, das noch in des Spielers Zukunft liegt.

Viele Spielelemente wurden hier verknüpft, ohne dass die Spielidee überladen oder etwa künstlich, wirkt. In einer fantastischen Unterwasserwelt, die eine Mischung, grob gesagt, aus Lara-Croft-im kühlen-Nass und den Bilderwelten eines "Click und Point"-Abenteuerspiels darstellt, kann sich der Spieler beweisen. Außerdem sind Reaktion und Geschicklichkeit bei der Motivwahl wichtig. Kleine nützliche Lehrinhalte werden vermittelt über die Lebewesen, die in der Tiefe des Meeres heimisch sind.

Hinter dem nächsten Felsen oder Riff glaubt man bereits ein weiteres Geheimnis zu entdecken. Zumal durch die Tiefe des Wassers sich weiter entfernte Objekte erst mühsam aus dem Wasser schälen, sich verhalten offenbaren. Ein Abenteuer unter Wasser ohne Geballer und feindlichen Wesen, die einem den Leviathan auf den Pelz schicken.

Das Einzige, was hier im Salventakt schießt, ist Scotts Unterwasserkamera. Und dies gemächlich, weil Bitz und "simulierter" Autofokus eine gewisse Zeit brauchen, um die Kamera wieder im einsatzbereiten Zustand zu versetzen. Da steckt Methode dahinter. Denn erstens löst die Kamera infolge des Autofokus´ verspätet aus, und zweitens kann sie nicht sofort ein weiteres Foto aufnehmen, weil sich das Blitzgerät aufladen muss.

Mit Vorausschau und Reaktionsvermögen müssen bestimmte Objekte für die Nachwelt optimal festgehalten werden. Dafür gibt es Punkte, hier "Sterne" genannt, die gegen weitere unbelichtete Fotos oder Luftsauerstoff getauscht werden können. Denn ohne Sauerstoff wird der Tauchgang beendet.

Um diesen erfolgreich abzuschließen, zwischenspeichern ist leider nicht möglich, sind die Anweisungen von "Tauchleiterin" Renée zu befolgen. Sie gibt Hinweise über neue Objekte oder welche man sich widmen sollte, damit Sterne erbeutet werden können und der nächste Level erreicht werden kann.

Manchmal fehlen aber Anweisungen, obwohl ich den Eindruck hatte in die richtige Richtung geschwommen zu sein, um die geforderte Spezies zu entdecken. Ergo mehrmals den Level in Folge starten und immer wieder die gleichen Abfolgen nach Schema "X" abarbeiten.

### Reef Shot

Diese Bilder erzählen die Vorgeschichte zur "Tauchexpedition". Im Mittelpunkt steht das Goldland Eldorado, das von seinen Bewohnern verlassen wurde, als die spanischen Eroberer im 16. Jahrhundert landeten. Außerdem nahmen sie alle Geheimnisse mit sich, darunter eine Prophezeiung über die Zukunft der Welt.

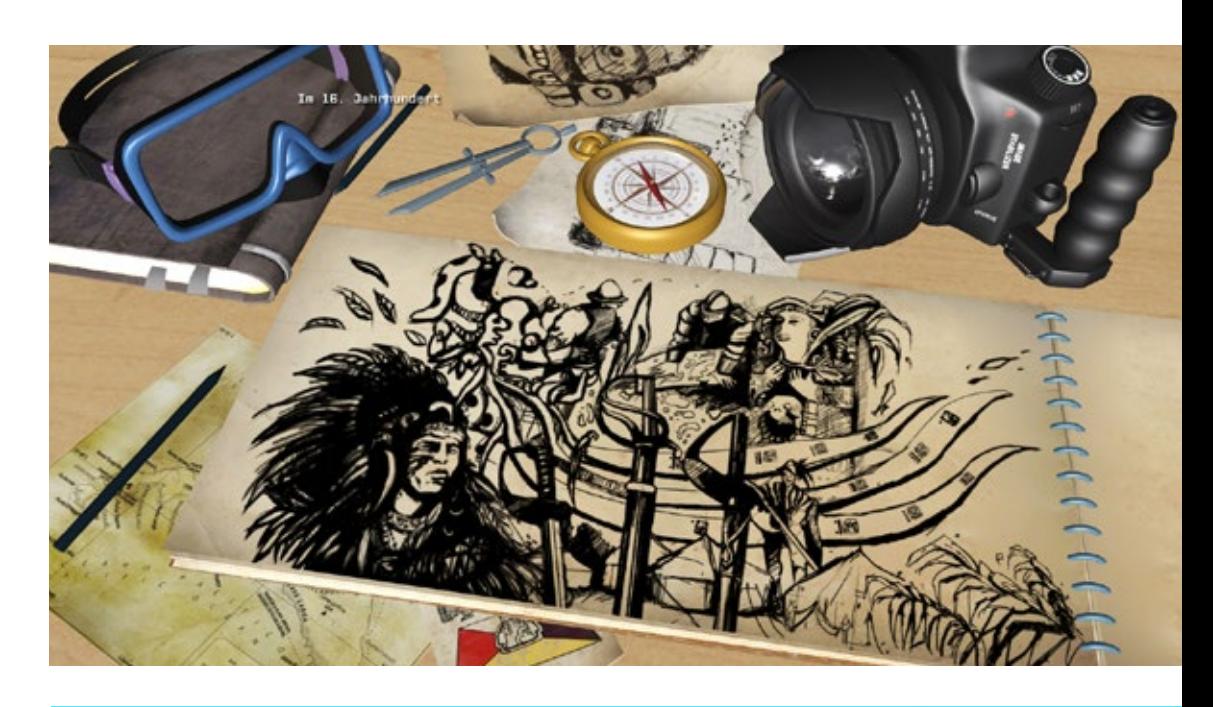

Hier heißt es im Trüben fischen, aber je näher man einem Objekt kommt, desto farbenfroher stellt es sich dar. Links oben ist die Anzeige für Sauerstoff, Fotos und erbeutete Sterne zu sehen. In der Mitte erkennt man den Sucherrahmen von Scotts Kamera. Rechtes unten ist die Spezies zu erkennen, die Sterne bringt.

Die Kultstätte einer vergangenen Zivilisation, hier in der Form eines Steinkreises angeordnet, erinnert uns an Stonehenge. Nur in  $_{II}$ Reef Shot" laden die Artefakte zum Enträtseln und Erkunden der Maya-Kultur ein.

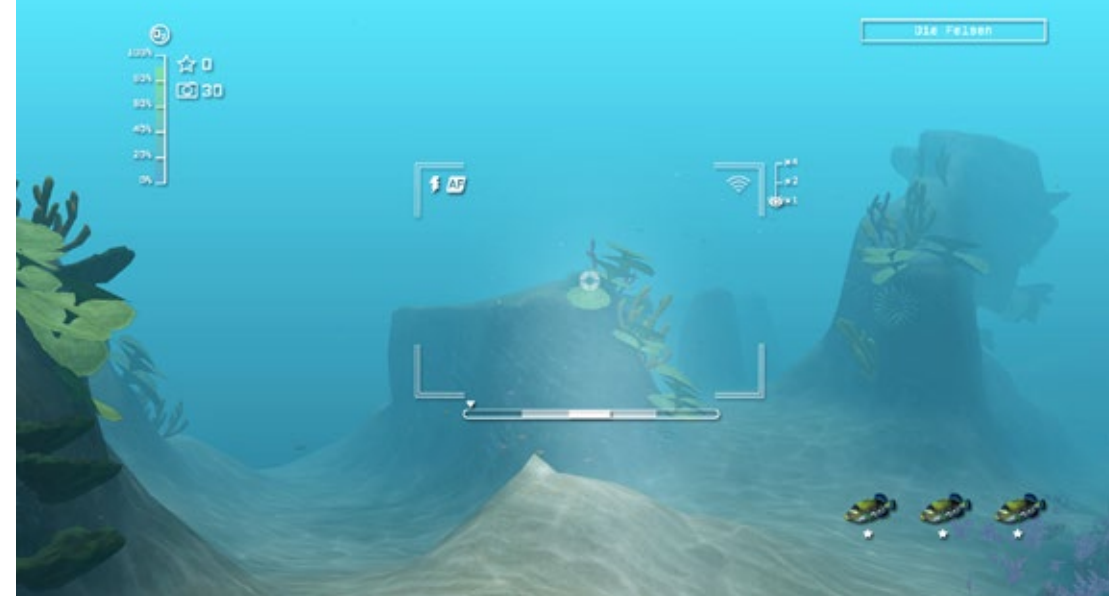

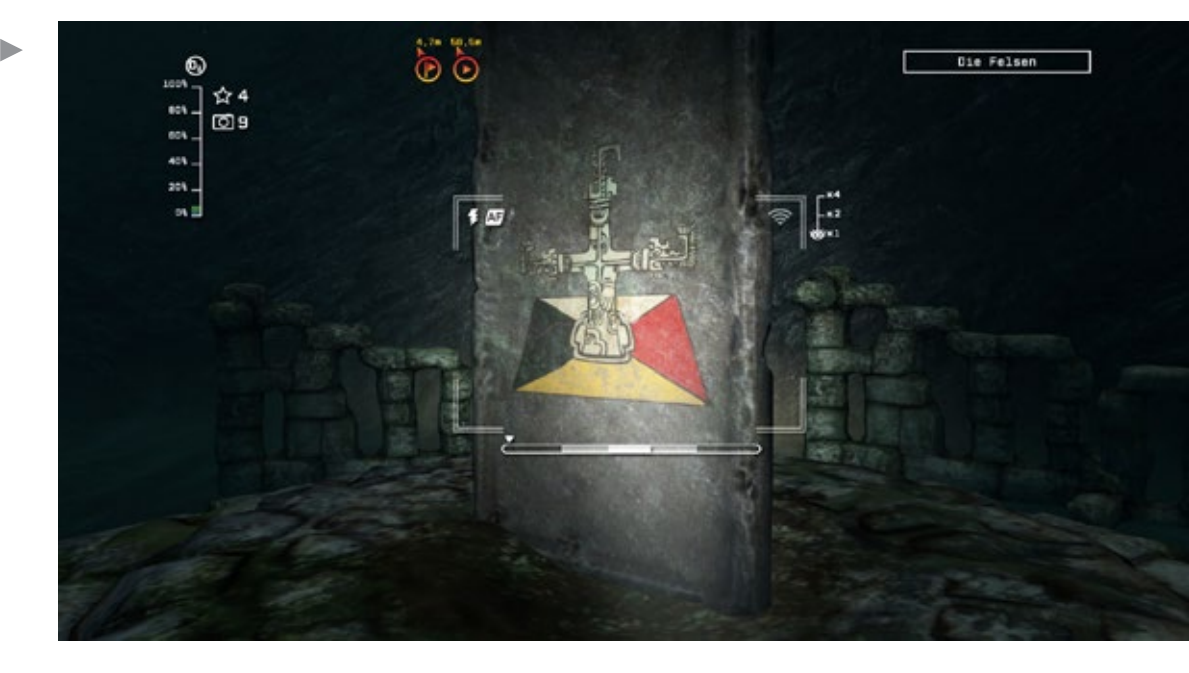

### SIMULATOR WORLD 5/2013 13

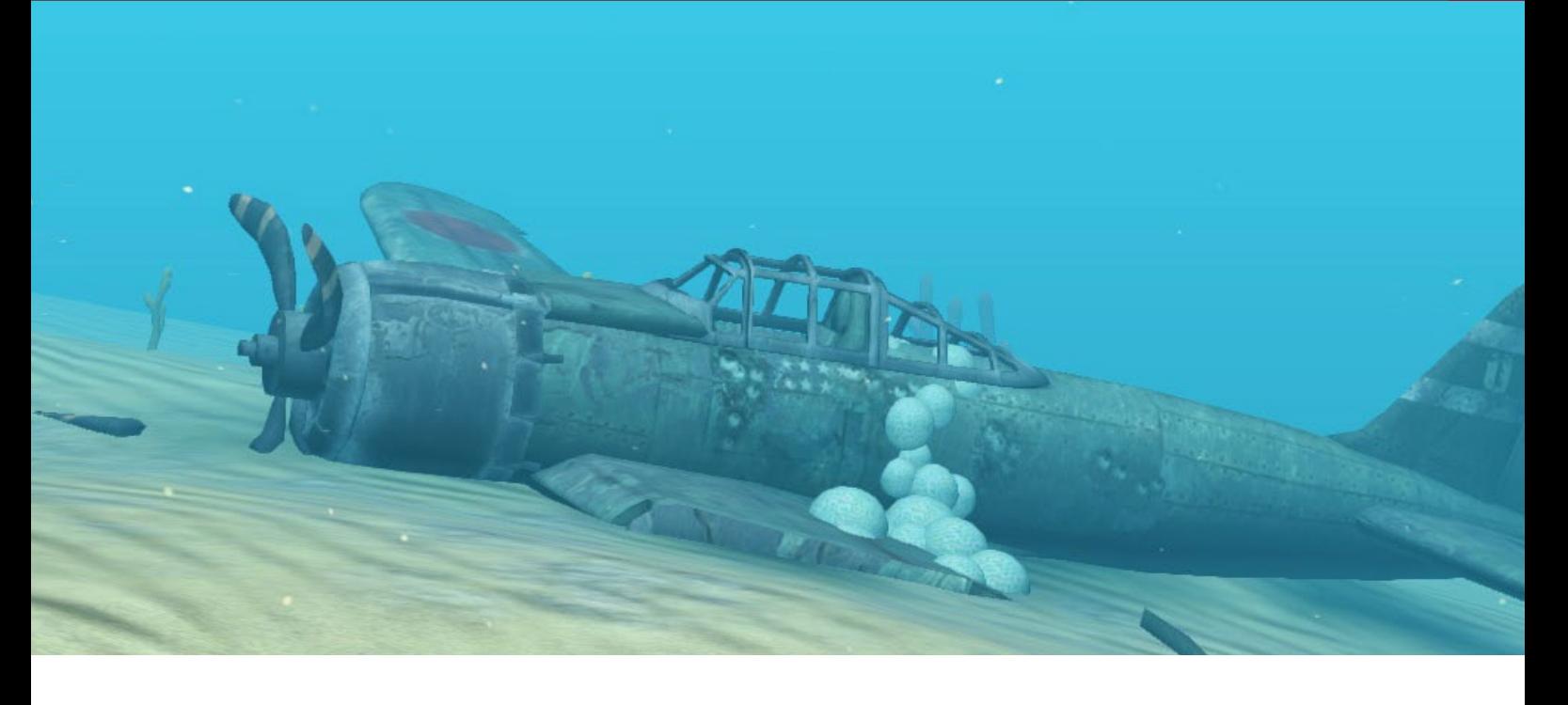

Untermalt werden die einmaligen Bilder mit passender psychedelischer Musik à la Kitaro oder Tangerine Dream, die es alleine schon wert ist, an der Kamera zu bleiben. Sie trägt dazu bei, die sowieso kompakte (Wasser-)Atmosphäre weiter zu verdichten.

### **Die Lebewesen sind nicht allein**

Lebewesen unter Wasser, Seepferdchen ziehen ihre Bahn, Delfine und die bekannten Clownfische bevölkern diese paradiesische Region.

Poeidon beziehungsweise Neptun, ohne seinen typischen Dreizack nicht vorstellbar, ist als Artefakt in diese Welt integriert. Ob man später auf eine lebende Version Poseidons trifft? Wer weiß? Um Beweise für die Landratten zu ergattern, greifen wir zur Kamera, die hoffentlich einsatzbereit ist.

Tote Artefakte mit "Gruselfaktor", längst versunkene Kultstätten der Mayas geben dem ganzen einen authentischen Rahmen. Bei der Jagd nach neuen wissenschaftlichen Erkenntnissen gesellt sich ein anderer Blickpunkt hinzu: Die immerwährende Gier nach Gold, die Suche nach dem Land, das viel davon bereithält, Eldorado. Und einer Prophezeiung!

Gleich im ersten Level begegnet Scott nicht nur Fische, Seesterne und Schwärme, sondern auch zwei Wracks, die unschwer als Kampfflugzeuge aus dem II. Weltkrieg identifiziert werden können, obwohl die Mustang, durch ihr aufgemaltes Maul vorne am Rumpf, einem Unterwassertier recht ähnlich sieht.

Aber einfach ist das Spiel, dem ersten Eindruck nach, auch nicht. Weil die Zeit infolge des Luftsauerstoffs arg begrenzt ist, hier muss man sich "Sterne" durch gute Arbeit wirklich verdienen, ist ein Weiterkommen manchmal mühselig.

### **Abschließendes: Noch mal Luft schnappen**

Ein etwas ansprechenderes Handbuch hätte ich mir gewünscht. Denn der Umgang mit der Steuerung im Spiel ist trotz eingeblendeter Online-Hilfe nicht intuitiv zu erfassen.

Andererseits, wenn die Steuerung vom Spieler beherrscht wird, sollten die Hilfefenster im Spiel abschaltbar sein! Auch fehlt ein Menü zur Festlegung der Tastaturbelegung.

Und wer schon mal bei einem bestimmten Tauchgang, bei einem Level hängen bleibt, oder weil er nur wegen der schönen Unterwasserwelt spielt und nicht weiterkommt, bleibt etwas auf der Strecke.

Verschiedene Schwierigkeitseinstellungen sollten möglich sein, etwa leicht-mittel-schwer, bezüglich des Verbrauchs, oder sogar einen Sandboxmodus,

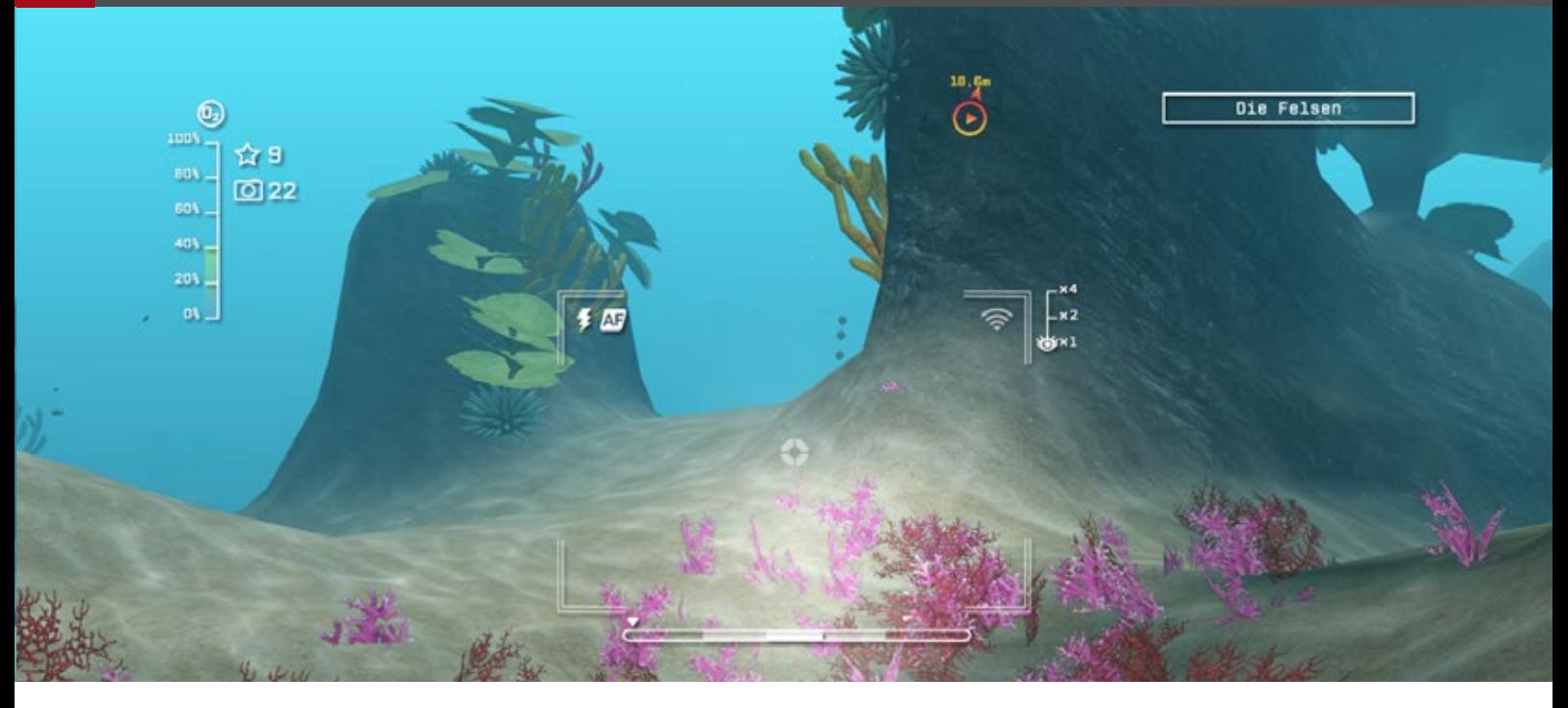

der dem reinen Erkunder zugutekommt, könnte eingerichtet werden. Denn die Ergebnisse beeinflussen nicht irgendwelche Online-Ranglisten, die anschließend nicht mehr vergleichbar wären.

"Reef Shot", sozusagen ein Spiel für die ganze Familie. Nur derjenige, der das Tauchen sein Hobby nennt, lässt sich von den Bildern des Spiels vielleicht nicht mehr überraschen. Aber Musik und Wracks aus früheren Jahrhunderten werden wahrscheinlich die beste Tauchorganisation nicht so einfach hin bekommen. Dies bietet nur die Fantasie.

Bevor ich es vergesse: Es bringt nichts, immer mit der höchsten Geschwindigkeit zu schwimmen. Der Verbrauch des Sauerstoffs nimmt hier exponentiell zu. Mit etwas Ruhe reicht der Sauerstoff viel länger, als wenn man wie ein nervöser Clownfisch sich den Weg durch das Wasser bahnt.

Wer anmutige, schöne Bilder wünscht, mit Rätseln verbunden, der sollte zu der Tauch-Expedition greifen. "Reef Shot" eine andersartige Umsetzung eines Unterwasserthemas, einer Simulation, obwohl spielerische Elemente zu fast 100 % überwiegen. Hier wird überzeugend ein breites Spektrum bewusst abgedeckt, nichts scheint dem Zufall überlassen.

### *André Rogalla*

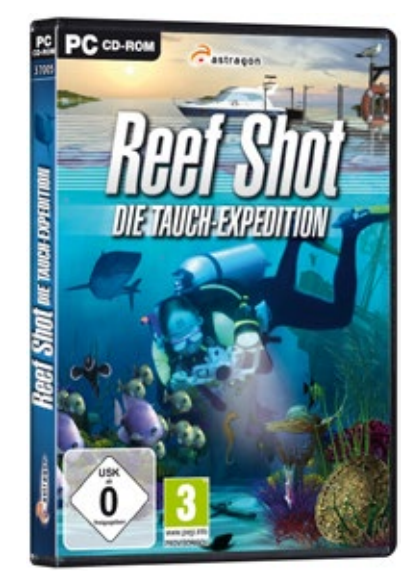

# Infobox

Systemanforderungen:

- Windows XP(SP3)/Vista/7
- AMD 2800+ oder Intel Prozessor (mind. 2,4 GHZ)
- Grafikkarte: 512 MB Nvidia 6800, ATI x850 oder äquivalent
- 2,0 GB Arbeitsspeicher
- 560 MB Festplattenspeicherplatz
- **Soundkarte**
- DVD-ROM Laufwerk

# Simulation<br>since 1997

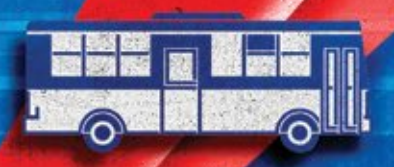

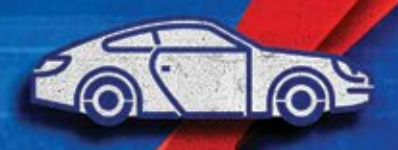

imi

**Explore an endless world ALL** FILE

www.simmarket.com

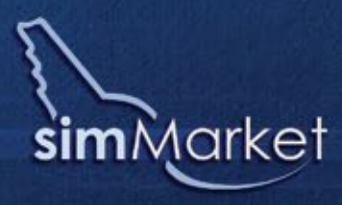

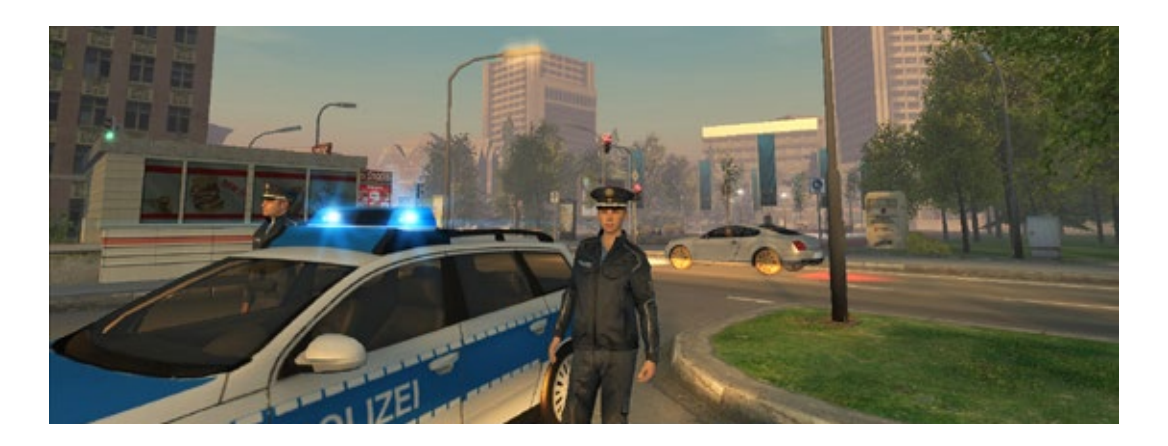

# Polizei 2013 - Die Simulation Auf Streife mit den örtlichen Polizeikräften

**Auf Streife gehen in NRW oder meinetwegen in Quedlinburg, in einer gut durchdachten Stadt mit allerlei Gelegenheiten für das Verbrechen.** 

Der Spieler schlüpft in die Rollen zweier Polizeianwärter, die im Laufe des Spiels durch die Erfolge, Belobigungen und den Punktestand, auf ihrer Karriereleiter Stück für Stück den Weg nach oben erklimmen. Das bedeutet, es kommen schwierigere Fälle hinzu und der Einsatzbereich auf der Stadtkarte vergrößert sich, da am Anfang nur ein kleiner Bezirk zum Zuständigkeitsbereich gehört.

Innerhalb des Präsidiums besitzen die beiden Beamten "Sarah Müller" und "Klaus Weber" ein gemeinsames Büro, was aber in der Praxis wenig genutzt wird. Wichtige Spuren, die auf den Täter oder die Täterin hinweisen, werden in dem neu hinzugekommenen forensischen Labor untersucht. Die Spuren werden ausgewertet und liefern Ergebnisse, die die Beamten zur weiteren Fahndung nutzen müssen. Die Streife kann zu Fuß erfolgen oder man steigt sofort in eines der Polizeifahrzeuge ein. Sollte man es einmal aus den Augen verlieren, nach einer wilden Verfolgungsjagd zu Fuß, kann es wie dar Personentransporter und der Rettungswagen per Funkgerät herbeigerufen werden.

Ein tolles Gimmick ist die übersichtlich gedruckte Karte in Posterformat, die der DVD beigefügt ist, welche die gesamte Stadt mit allen Einsatzgebieten und deren Straßennamen zeigt.

### **Polizeianwärter bei den ersten Schichtdiensten**

Die Tag- und Nachtschichten werden mit zivilen oder uniformierten Einsätzen kombiniert. Klaus Weber: "Von 8.00 bis 20.00 Uhr ist das unser Revier." Klaus Weber und seine Kollegin müssen das den Randalierern, den Angeheiterten mit Alkohol im Blut, den Entlaufenen, den Plakatierern "verbotener Botschaften" klarmachen.

Der Tagesbefehl sollte in den 12 Stunden, die 30 Minuten Echtzeit entsprechen, erfüllt werden, während die Notrufe nach verfügbarer Zeit verfolgt werden können. Fahrzeuge, ein Passat und ein BMW in dem neuen Blau, ein weiterer grauer BMW für die Zivileinsätze, stehen für das schnelle Erreichen der Ziele zur Verfügung. Der Mannschaftstransporter wird erst durch Fahrpraxis der anderen Wagen freigeschaltet. Wenn gerade kein Auftrag ansteht, hat man Zeit für die kleinen Dinge, wobei durch Personenkontrollen hin und wieder ein großer Fisch ins Netz gehen kann.

Im Kleinen leistet man echte Polizeiarbeit. Es heißt da: "Die Terroristin Sonja Kraus hält sich in ihrem Einsatzgebiet auf." Also bitte nur nach Frauen Ausschau halten. Obwohl mir der perfide Gedanke kam, Sonja hat sich wie in einem Agentenfilm als Mann verkleidet. Dann müssten wieder 100 %

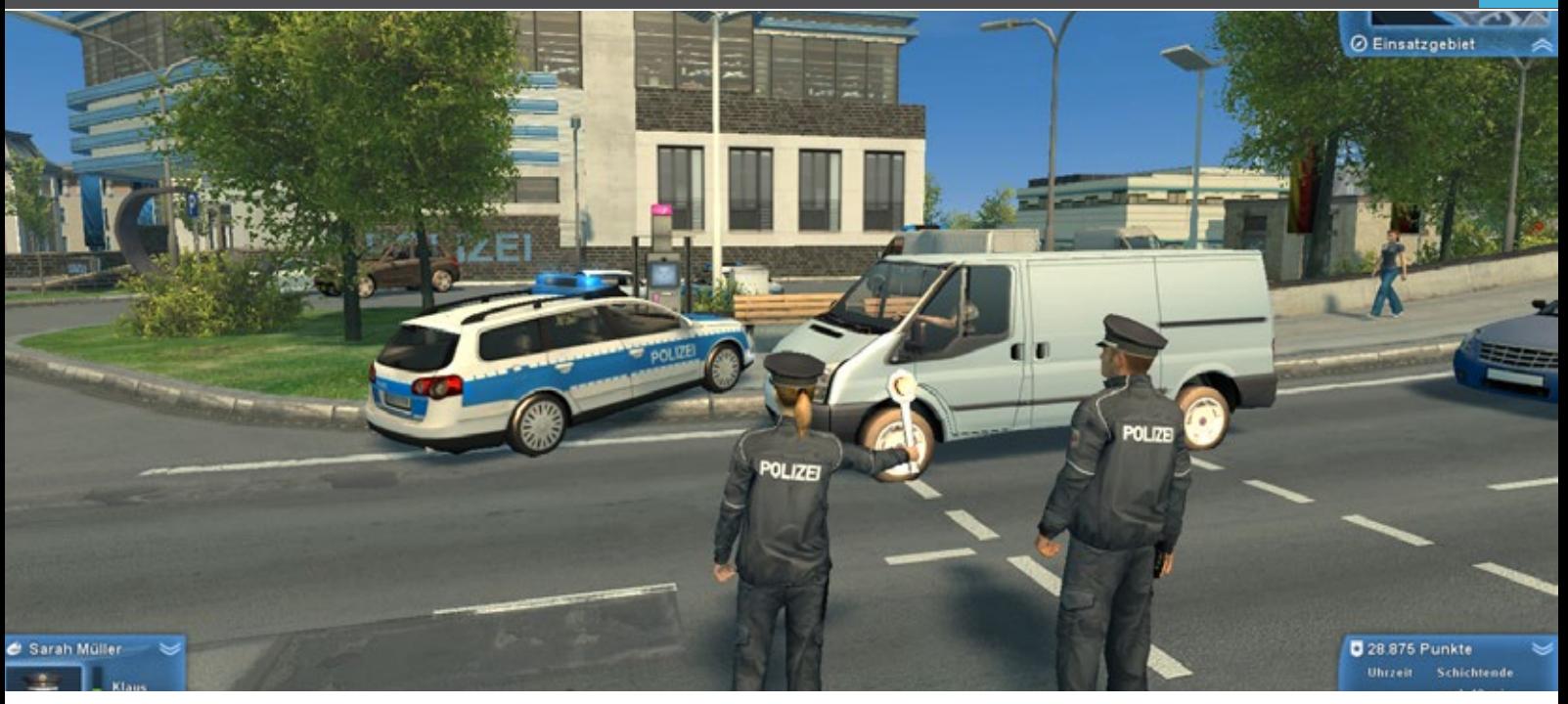

dem PDA (Persönlicher Digitaler Assistent) kontrolliert werden.

### **Weiteres Beispiel aus dem Polizeialltag**

Nach einem Verkehrsunfall muss der Verletzte abtransportiert, die Zeugen müssen verhört und der Tatort muss eventuell untersucht werden. Folgende Situation: Der Verletzte liegt noch ungeschützt auf der Straße, ich wollte gerade das Funksprechgerät bedienen, um den Rettungswagen herbei zubeordern. Doch im nächsten Zug machte ich einen Fehler und wollte den von mir gesteuerten Beamten den ersten Zeugen befragen lassen, dieser ist der Täter, er verliert die Nerven und begeht Fahrerflucht. Klar, sofort wird die Verfolgung aufgenommen.

Weil die beiden Beamten aber, sie sind ein unzertrennliches Paar und gehören zusammen, wie "Starsky und Hutch", "Sherlock Holmes und Dr. Watson", beide auf Verfolgungsjagd gehen, fehlt jemand, der den Tatort gesichert hätte. Ich hätte mich zuerst um den Verletzten kümmern müssen, dann wäre alles in richtiger Reihenfolge abgelaufen.

### **Unterschiedliche Ausrüstung**

Der männliche Beamte ist mit Schusswaffe und Holster ausgerüstet und verwendet den leichten

der braven Bürger argwöhnisch beäugt und mit und schweren Schlagstock, demgegenüber ist die Dame mit Pfefferspray und Polizeikelle, den typischen Waffen der Frauen, versorgt. Nun, dies ist sicher keine Diskriminierung, sondern die beiden haben sich spezialisiert.

> Der Spieler muss zwischen den beiden Beamten (mit TAB-Taste) hin- und herschalten und eine Entscheidung treffen, welche besser positioniert und spezialisiert ist.

> Bei einer Entführung hatte ich selbst erlebt, dass mit Pfefferspray diesmal nichts auszurichten war. Schnell zu Klaus Weber gewechselt und einen Schusswechsel riskiert, den ersten Täter verletzt, zur Kollegin Sarah Müller zurück, um mit dem bewährten Pfefferspray den zweiten außer Gefecht gesetzt.

> Jedoch das Pfefferspray ist "leider" sehr effektiv, was sicherlich nicht der Realität entspricht. In den ersten Einsätzen hatte ich es noch mit der Schusswaffe versucht. Mit dieser kann der Gegner jedoch schwer verletzt oder verfehlt werden. Nicht so das Pfefferspray. Es hat in der Simulation eine große Reichweite, die den des Schlagstocks und der Pistole übertrifft.

> Es hat hier einen zu großen Radius und trifft immer, während man mit Schlagstock und Pistole schon mal den Angreifer verfehlt. Hier wäre eine Korrektur durch einen Patch angebracht.

### Polizei 2013

Verunfallte, nicht zugelassene oder falsch geparkte Autos können per PDA überprüft werden und nach dem Herbeirufen des Abschleppwagens von der Straße oder Bürgersteig entfernt werden.

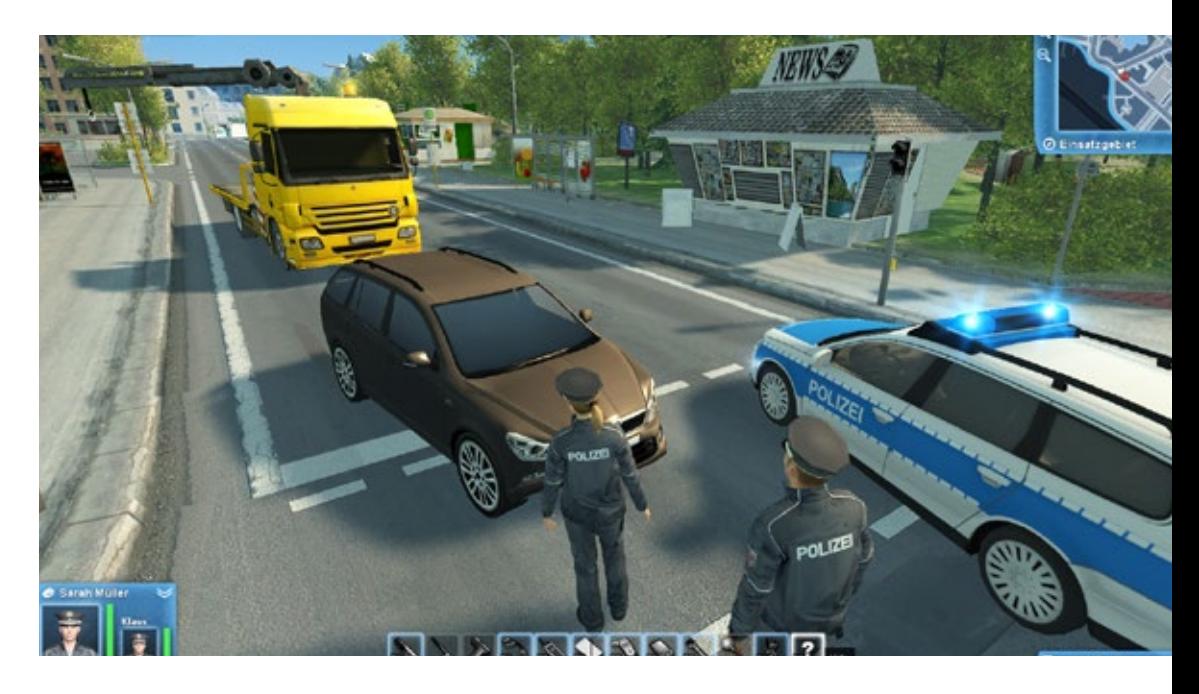

Der Universalwagen für den motorisierten Streifendienst. Rechts oben kann man sich in der miniaturisierten Karte zurechtfinden, um ohne Umwege am Einsatzort zu sein.

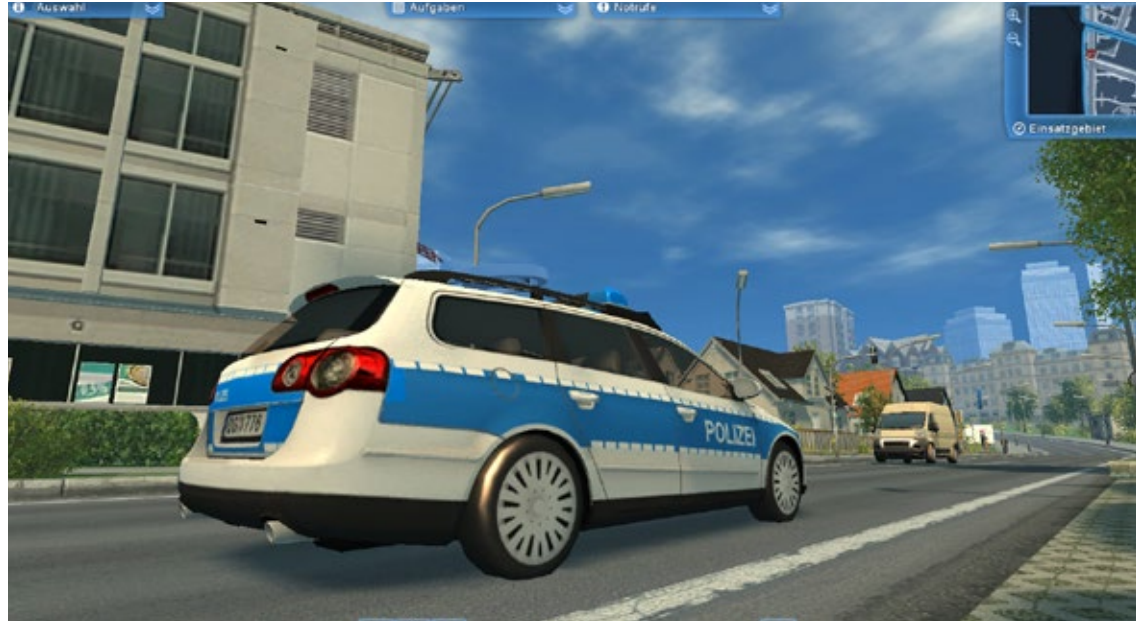

"Eine Leiche wurde gefunden." Um mehr über den Tod der Person herauszufinden werden Zeugen befragt oder der Tatort untersucht. Je nachdem, was die Nachforschungen ergeben, müssen angemessene Maßnahmen ergriffen werden.

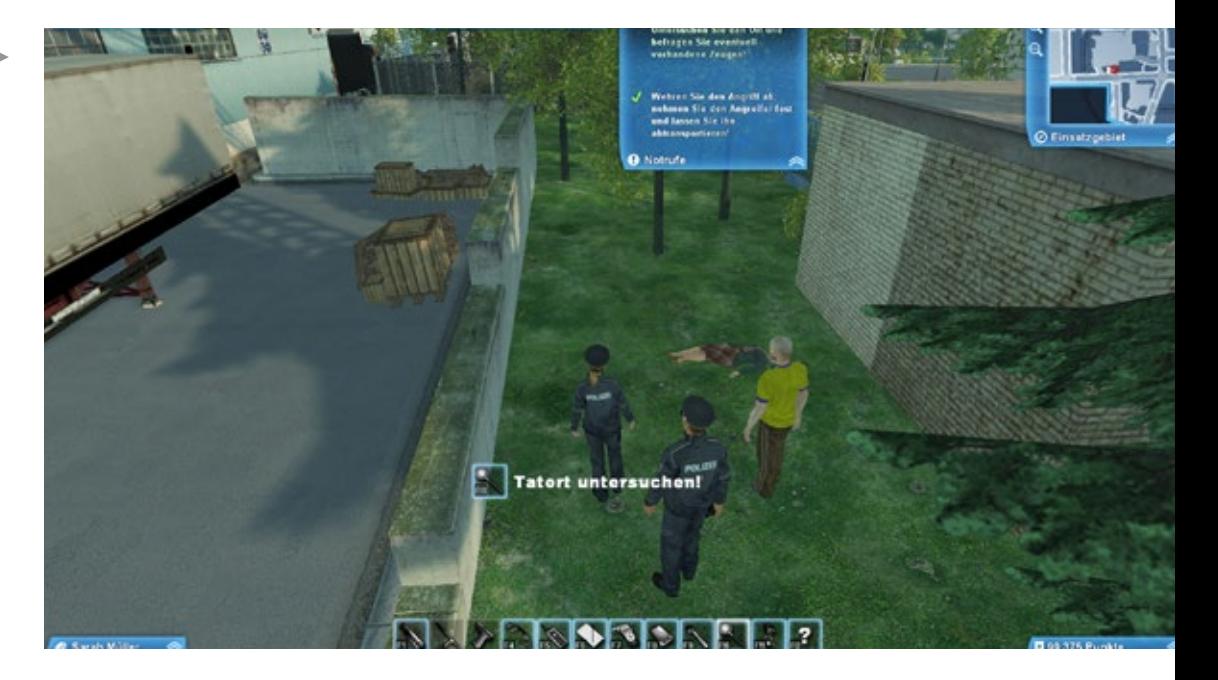

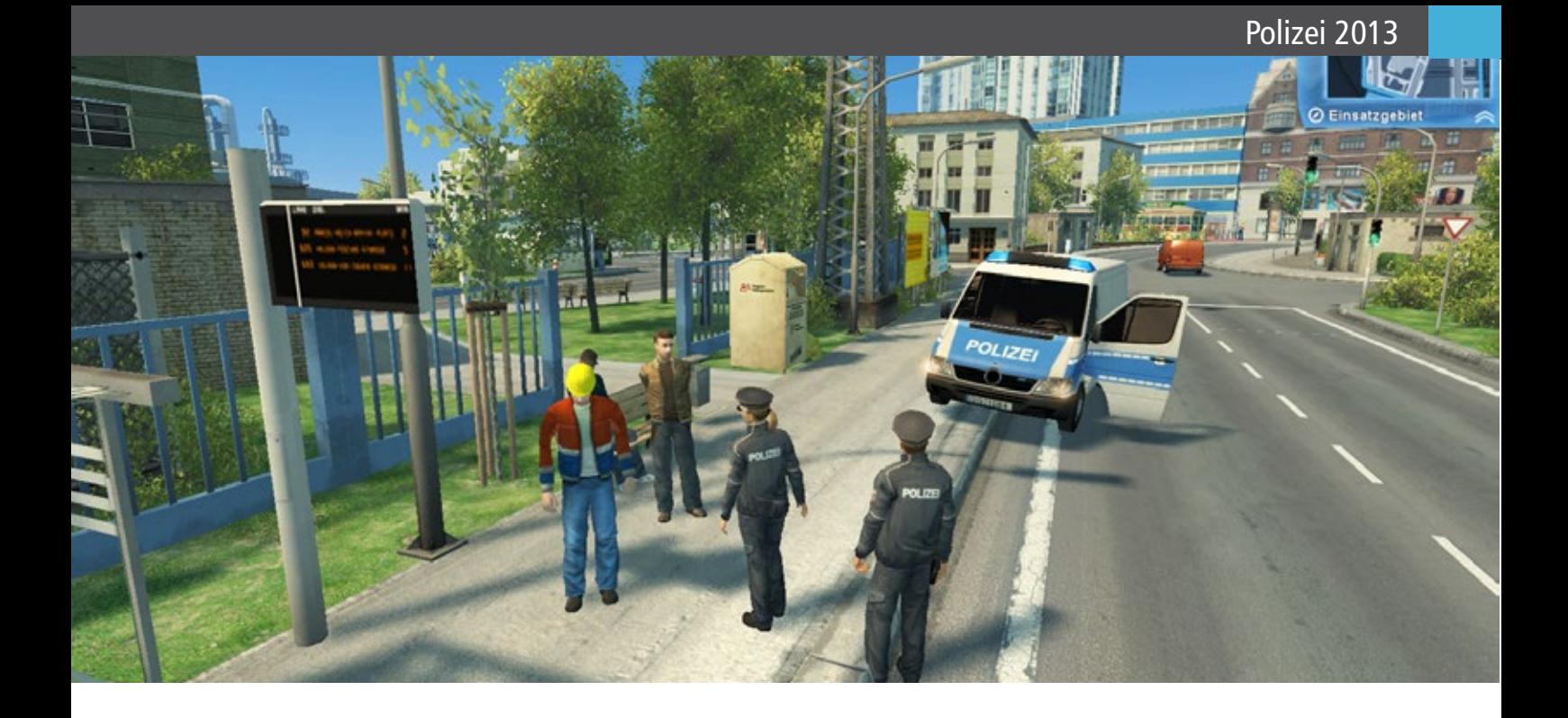

### **Das alles ist Polizeiarbeit**

Schön ist, dass bei einigen Routinekontrollen nicht unbedingt immer ein Schuldiger zu ermitteln ist. Bei einem Tagesbefehl sollten drei Lokale wegen unerlaubter Ausschankgenehmigung überprüft werden. Alle drei hatten gültige Papiere. Man muss nicht immer mit einem Täter rechnen. Manchmal ist während der Verhaftung einer Zielperson der "Zwillingsbruder" gleich um die Ecke oder steht schon daneben. 10 oder 20 weitere Personenvarianten, gerade in Bezug auf den Zuwachs der zugeteilten Einsatzbezirke, wären wünschenswert. Betrunkene sind am torkelnden Gang zu erkennen, ohne dass es zu auffällig ist. Nur durch gründliche Beobachtung erkennt man selbstständig Ordnungswidrigkeiten und Verbrechen und sammelt viele Punkte für die Beförderung.

In den ersten Spieltagen mit Polizei 2013 ist viel Überraschung drin, man kombiniert und stürzt sich eifrig in die Arbeit, und eh´ man sich versehen hat, hat man als Anwärter schon mal einen unbescholtenen Bürger festgenommen. Dieser Fehltritt zieht Punktabzüge nach sich. Wenn man im Umgang mit dem Verbrechen routinierter ist, geht alles schneller von der Hand, ohne das Spannung verloren geht. Eine Auszeichnung in Form einer Belobigung wird ausgesprochen, wenn alle Schichtbefehle erfolgreich abgeschlossen wurden.

Höhepunkte sind die schon erwähnten Verfolgungsfahrten per Streifenwagen, die entnommenen "Hollywoodschinken" gleichen. Quietschende Reifen, der bis an die Grenze der Belastbarkeit geprüfte Dienstwagen und den Reiz es den Verbrechern zu zeigen, ohne dass Unschuldige und man selbst zu Schaden kommen, bringt den eigenen Körper vor dem Bildschirm zur Ausschüttung von Hormonen, Adrenalin gelangt ins Blut.

Alles in allem führt das Resumée auf eine gelungene Simulation der Polizeiarbeit hin. Ständig hält man die Augen offen und versucht den Arm des Gesetzes zu vertreten. Man wird förmlich ins Spiel hineingezogen und nimmt daran teil.

*André Rogalla*

# Infobox

Systemanforderungen:

- Windows XP/Vista/7
- 2.5 GHz Prozessor
- 1 GB RAM
- 5 GB Festplattenspeicher
- GeForce 6/Radeon X1300 oder vergleichbare) mit 256 MB VRAM
- DVD-Laufwerk (Original-DVD muss eingelegt sein)

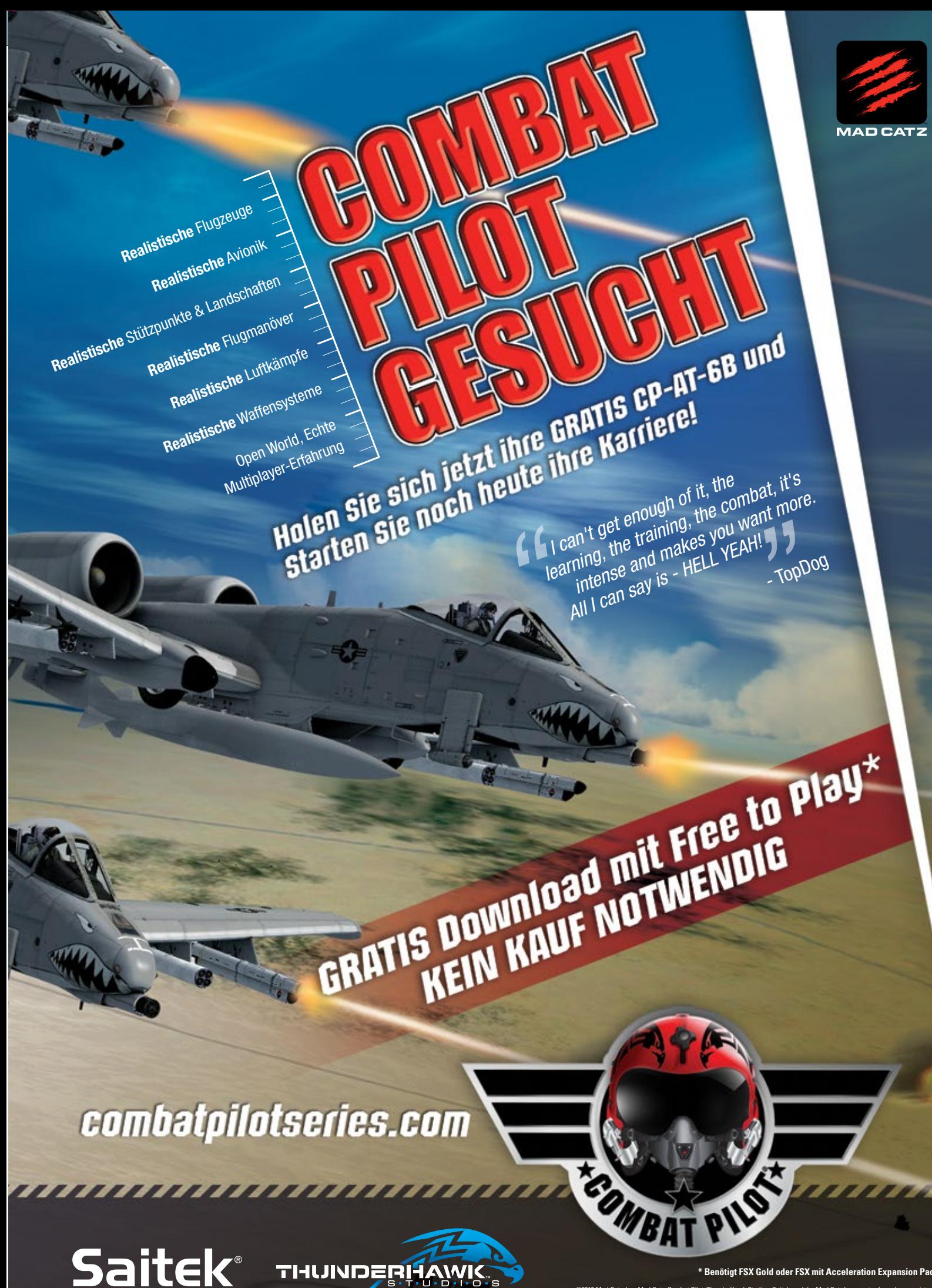

**\* Benötigt FSX Gold oder FSX mit Acceleration Expansion Pack**

©2013 Mad Catz, Inc. Mad Catz, Combat Pilot, ThunderHawk Studios, Saitek, and the Mad Catz logo are trademarks or registered trademarks of Mad Catz Interactive, Inc., its subsidiaries and affiliates. All rights reserved. All other trademarks are the property of their respective owners. Product features, appearance and specifications may be subject to change without notice.

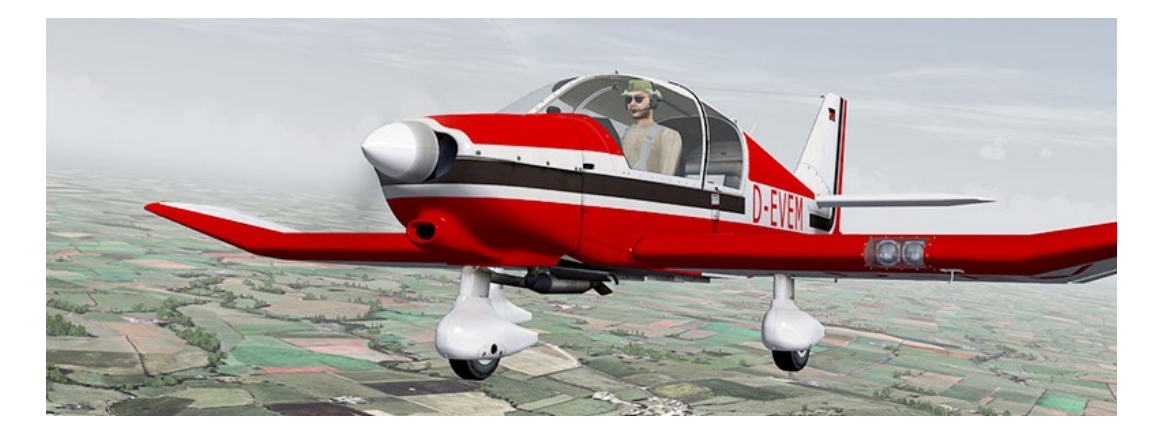

# Robin DR400 X Beliebtes Schulflugzeug

**Aerosoft begibt sich mit seinem neuesten Release, der einmotorigen Robin DR400-140 für Microsoft Flight Simulator X und Prepar 3D auf eine Zeitreise in das Jahr 1972. Die Robin-Flugzeuge werden in Frankreich hergestellt und können auf eine lange Geschichte bis in das Jahr 1956 zurückblicken.**

Die Robin DR400 absolvierte ihren Erstflug 1972 und hatte ein für die damalige Zeit einzigartiges aufschiebbares Kabinendach anstatt der eher üblichen Türen zum Ein- und Aussteigen. Des Weiteren ist die DR400 ein komplett aus Holz gefertigtes Flugzeug, das dank handwerklichem Können gelungen erscheint. Auch wenn man in der Fertigung von Flugzeugen auf Metalle als Hauptbestandteil ausgewichen ist, wird die DR400 immer noch hergestellt und, bezüglich ihrer Absatzzahlen, kontinuierlich verkauft. Die DR400 ist ein viersitziges Schul- und Reiseflugzeug mit einem Dreibeinfahrwerk.

Die Steuerung erfolgt über einen Stick statt des gebräuchlicheren Steuerknüppels. Während das Außenmodell über die Jahre unverändert blieb, wurde im Innenraum einiges überarbeitet, so gibt es in den neuesten Modellen z.B. ein optionales Glascockpit! Außerdem werden für das Basismodell der DR400 diverse Motorkombinationen angeboten, was zu ziemlich verwirrenden Namen und Bezeichnungen führte, wie z.B. das hier von Aerosoft simulierte Modell, das tatsächlich auf

den Namen Robin DR400-140 Earl hört. Dann wäre da noch die DR400-140 B mit einem 160 PS starken Lycoming Motor, die Major 80 genannt wird. Das Flugzeug ist, bis auf manche Eigenheiten, einfach zu fliegen und wird immer noch von Flugschulen geschätzt, da vier Passagiere in einer 2+2-Konfiguration Platz finden. Es ist sogar bei Segelflugvereinen als Seglerschlepp beliebt.

In meinem Alter und bei meiner Erfahrung in der Flugsimulation gehen Sie sicher davon aus, dass ich als Allererstes das Handbuch lese. Falsch gedacht! Nachdem ich das Spiel schnell installiert hatte, bin ich sofort eine Runde geflogen. Ohne zuvor das Handbuch gelesen zu haben, habe ich mich bei meinem Erstflug für das "alte" Modell, die D-EVEM entschieden. Und obwohl ich viel Spaß mit dem Startup und den laufenden Triebwerken hatte, wurde es schnell zu einem Debakel, als ich dann in der Luft war, da das Flugzeug immer wieder nach links drehte. Ich wusste nicht, was ich falsch mache und war enttäuscht von der Flugdynamik. Dementsprechend beängstigend war, gelinde gesagt, meine erste Landung. Ich war fest davon überzeugt, dass irgendetwas mit dem Flugzeug (oder mit mir) nicht stimmte. Zwei weitere Flüge später hatte ich die Lösung noch nicht gefunden und landete stattdessen in den Bäumen! Am Abend darauf, als ich endlich dazu gekommen war das Handbuch auszudrucken, habe ich mich dazu entschlossen etwas zu googeln und das Handbuch zu überfliegen. Schließlich stieß ich

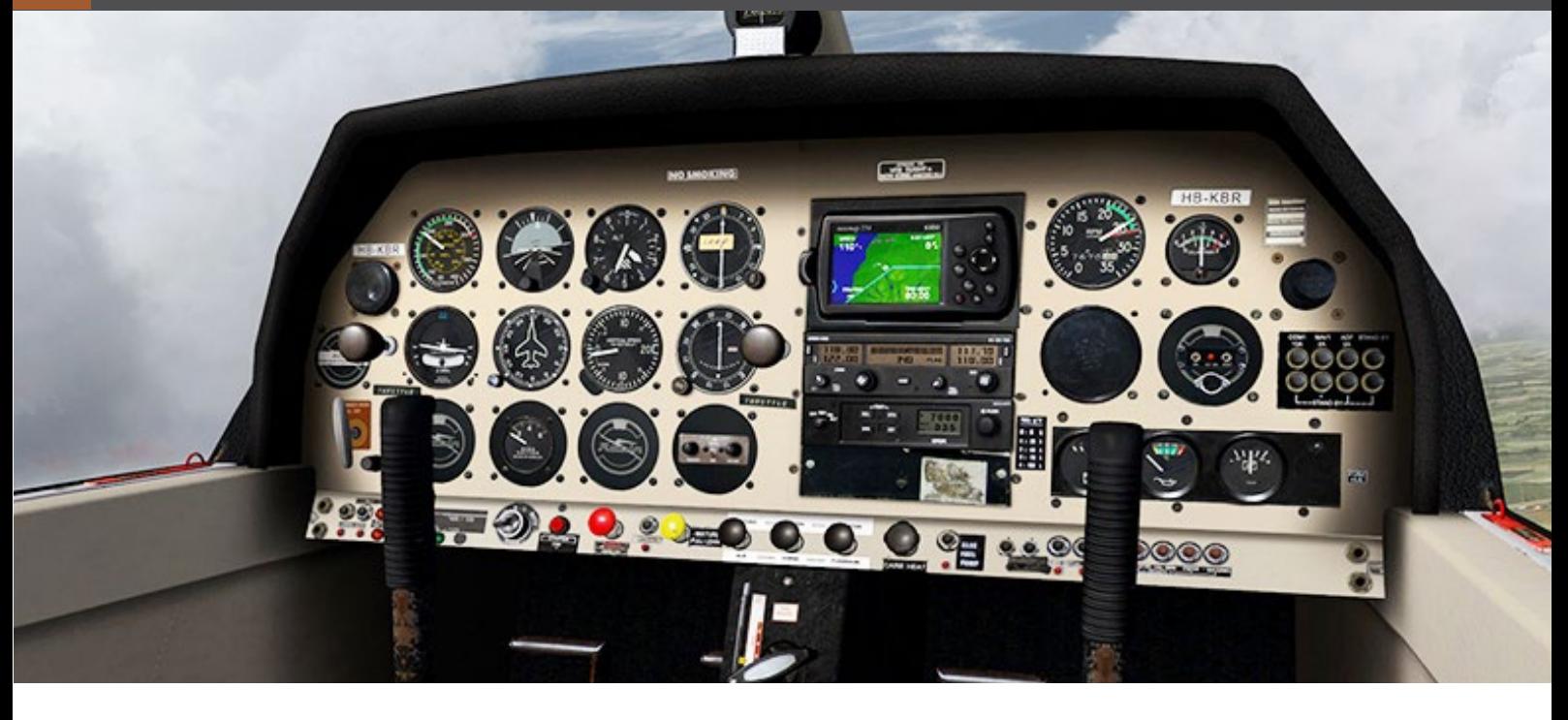

auf die "ziemliche Tendenz" der D-EVEM nach links zu drehen. Interessanterweise kam in einigen Foren die Diskussion auf, ob dies hier übertrieben dargestellt wurde, bis der Entwickler einen Fix bereitstellen, der diesen "Fehler" der Robin beheben würde. Im Sinne meiner Gesundheit und dieser Rezension habe ich den Fix installiert. Weitere Eigenarten komplettieren die Atmosphäre des Flugzeuges wie z.B. slippen während Sie die Nase hochziehen – das mag die Robin überhaupt nicht, da der Rumpf den Luftstrom über den effektivsten Teil des Flügels blockiert und es sehr schnell ziemlich aufregend wird, wenn die Bäume vor Ihnen bedenklich größer werden. Außerdem zeigt die Kraftstoffanzeige 0 an, wenn der Tank voll ist. Die Anzeige funktioniert erst, nachdem Sie losgeflogen sind und etwas Kraftstoff verbraucht haben.

Die Robin ist ideal für VFR-Flüge. Sie kommen schnell ans Ziel und haben dabei noch Spaß. Nach einigen Stunden Flugzeit mit zahlreichen Landungen und Starts ist es lustig zu sehen, wie all diese Flugcharakteristika einen Sinn ergeben – mein Herz ist ein oder zwei Mal stehen geblieben als mitten im Flug ohne jeden Grund der Motor unruhig gelaufen und beinahe abgestorben wäre bevor ich an die Vergaservorwärmung und die Gemischregelung herankam, um eine totale Motorabschaltung zu verhindern! Das Flugzeug hat eine eigene Checkliste, die direkt neben der Parkbremse zu finden ist.

Sie haben die Wahl zwischen sieben verschiedenen Flugzeugfarben: 1 x im Vereinigten Königreich, 2 x in Frankreich und 2 x in der Schweiz registriert. Dabei gibt es einen Mix aus drei verschiedenen Panellayouts und zwei unterschiedlichen Flugcharakteristika. Im Innenraum ist das Flugzeug eher mit dem Nötigsten ausgestattet, aber mehr als ausreichend für einen VFR-Flug und genug, um Sie während Ihrer Erkundung der irischen oder walisischen Landschaft zu beschäftigen. Die drei verschiedenen verfügbaren Panels hängen davon ab, welches Flugzeug Sie aussuchen – zuerst gibt es ein Standard-Panel ohne GPS, als zweites ein völlig normales und älteres, schwarz-weiß GPS-Gerät, das aufseiten des Co-Piloten am Cockpit angebracht ist. Als drittes steht ein farbiges Movemap 754 GPS Gerät zur Auswahl. Ein weiteres interessantes Feature sind die zwei Leistungshebel – einer links vom Piloten und der zweite in der Mitte – oder links vom Co-Piloten.

Wie bereits erwähnt erfolgt die Steuerung über einen am Boden befestigten Stick, wovon es gleich zwei gibt. Aufseiten des Piloten finden sich sämtliche Instrumente, während sich Funk und GPS in der Mitte befinden und der Co-Pilot selbst noch einige Instrumente zur Verfügung hat. Unter den Instrumenten finden sich die Triebwerkssteuerungen, wie Zündung, Anlasser, Batterieschalter, Generator, Gemischregelung, Heizungsregelung inklusive Gebläse und Vergaservorwärmung, Schalter für die Kraftstoffpumpe sowie schließlich die Schalter für

Die Featureliste des Cockpits und der Funktionen ist umfangreich: Zeiger der Instrumente reagieren auf Vibrationen und aerodynamische Einflüsse, zwei GPS-Versionen, Kompass, der tatsächlich in einer Flüssigkeit schwimmt und vieles mehr.

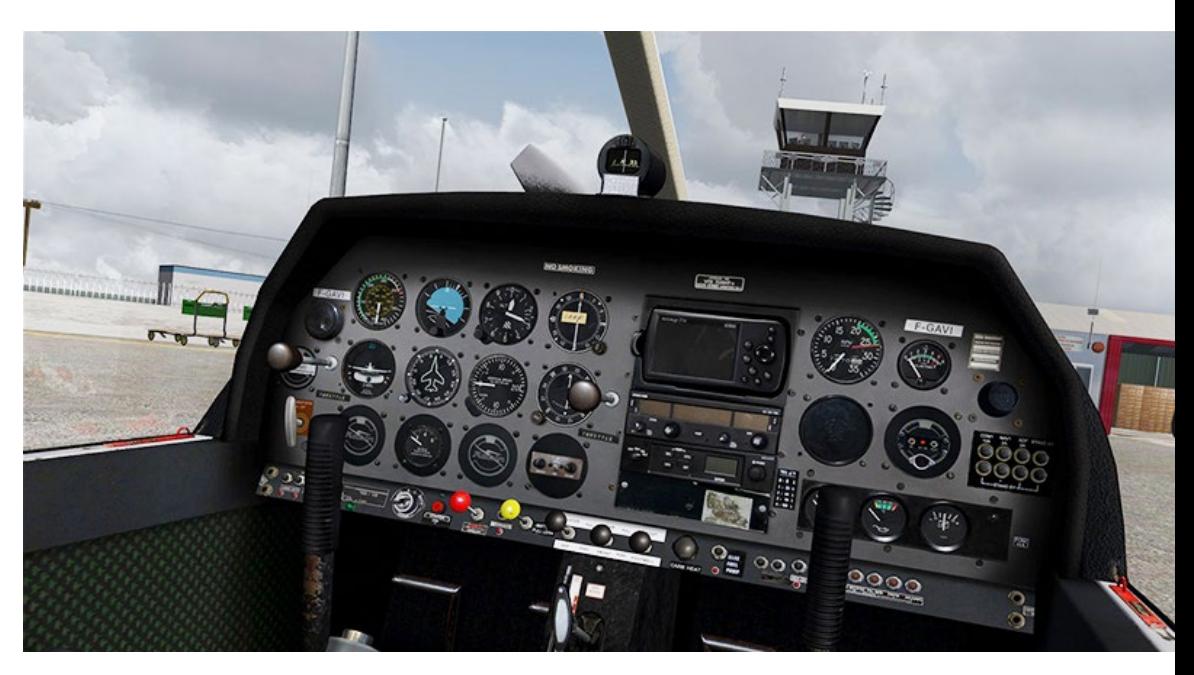

Spezielle Eigenschaften für den Flug Simulator: Schütteleffekt der Zelle beim Anlassen und Abstellen, Speziell entwickelte Landescheinwerfer die Objekte beleuchten, Triebwerksausfall durch Überdrehen oder zu hoher Öltemperatur, Erweiterte Flugdynamik einschließlich realistischem Slip und Trudeln, uvm.

Detailliertes Modell eines gebrauchten Flugzeuges mit hochwertigen Sound-Set, aufgenommen im Originalflugzeug sowohl am Boden als auch im Flug.

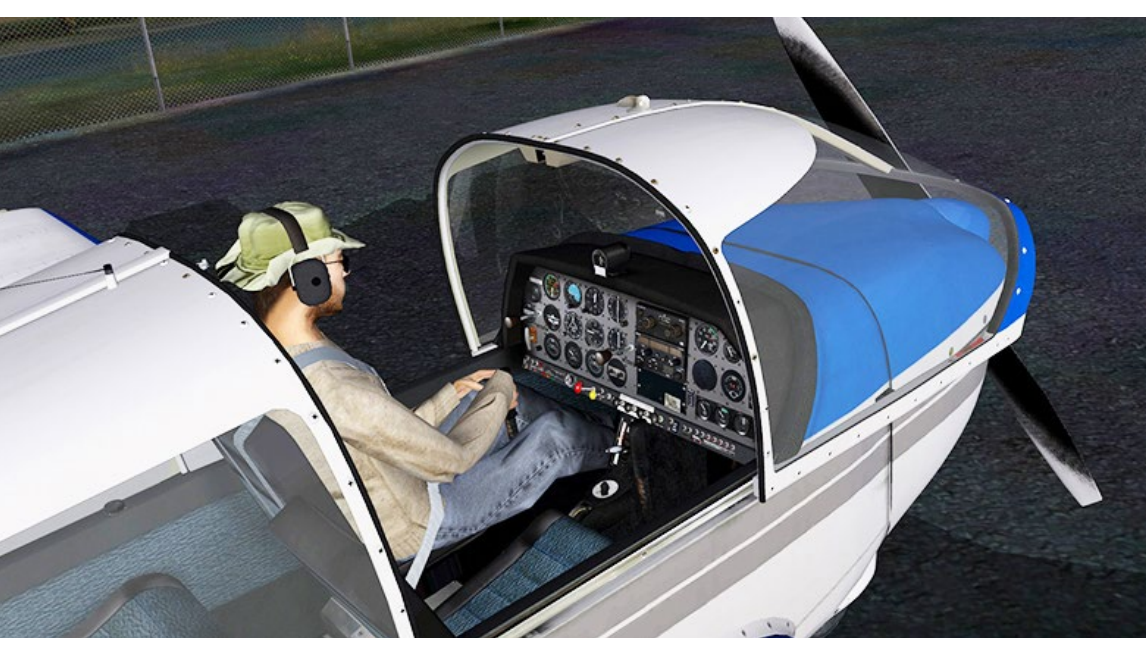

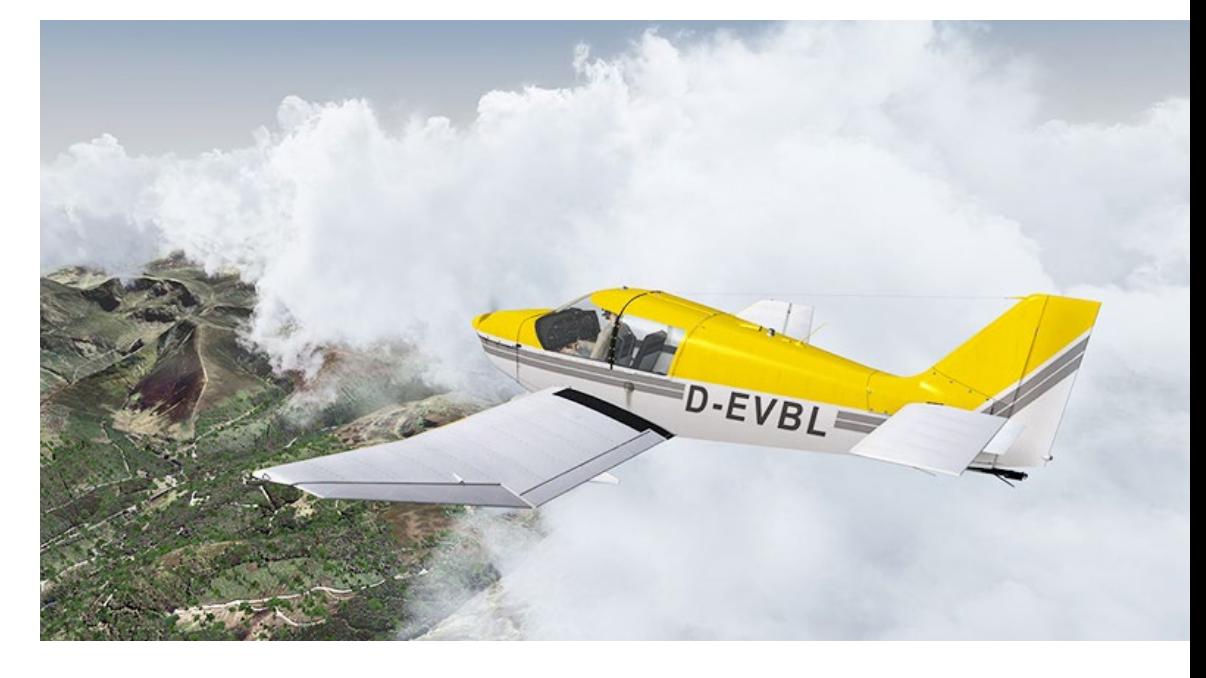

### SIMULATOR WORLD 5/2013

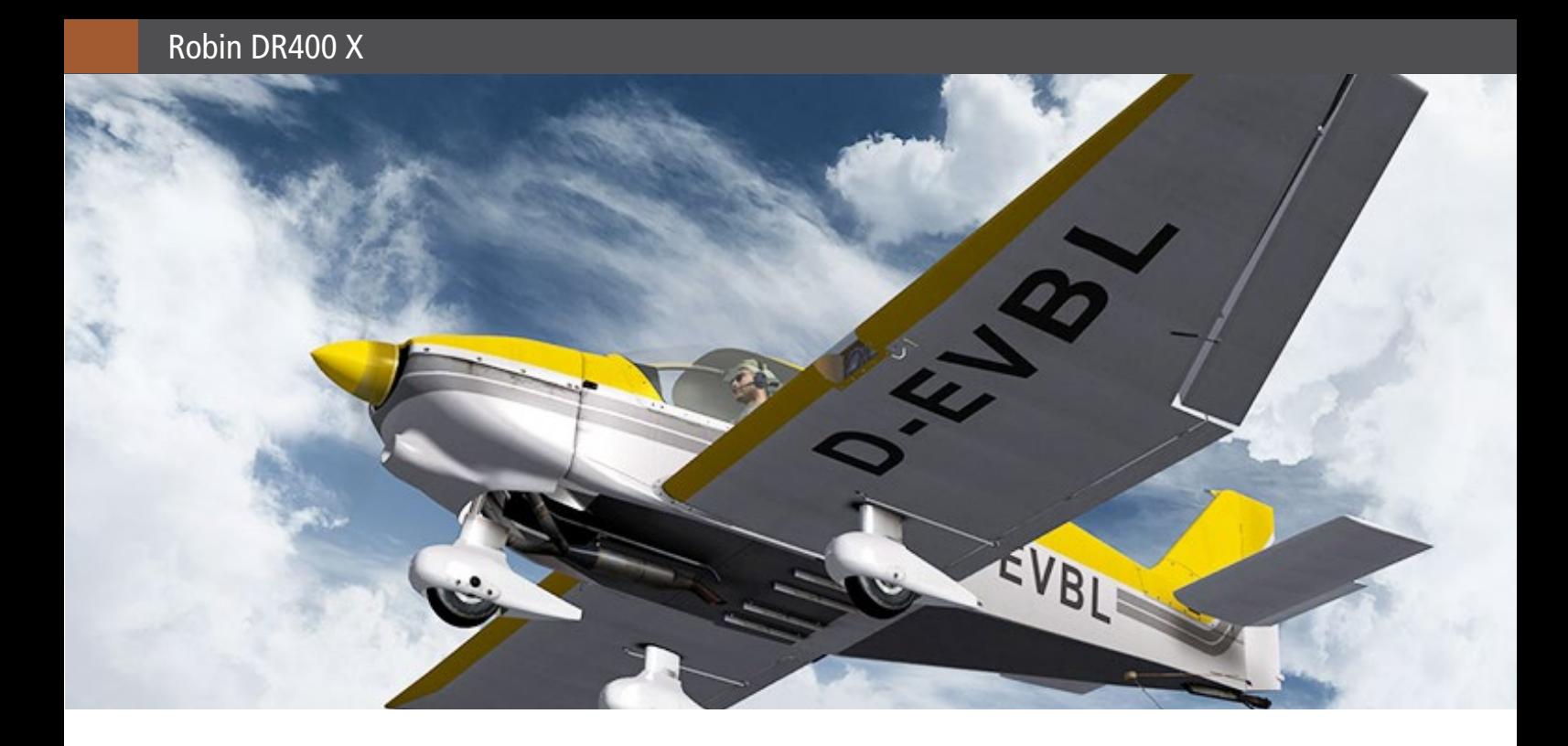

die Scheinwerfer. Ein Pluspunkt des Panels ist, dass die Instrumentenanzeigen sehr detailliert und für ein virtuelles Panel sehr gut lesbar sind. Allerdings wackeln die Skalen der Instrumente, z.B. Kurskreise, Drehzahlmesser, Ölanzeige, Kraftstoffanzeige während des Fluges, wie man es von einem echten Flugzeug kennt. Von außen betrachtet werden Ihnen die charakteristischen Knickflügel auffallen. Insgesamt ist das Flugzeug sehr detailliert animiert. Da das Flugzeug zum größten Teil aus Holz hergestellt ist, können Sie nur wenige Nieten an den wenigen Metallteilen erkennen. Die Radverkleidung sowie die Flügel sind mit Stoff bespannt und Sie sehen die Wogen am ganzen Flügel.

Kleine Details wie Kraftstoffflecken um den Kraftstoffeinlass und Verfärbungen rund um die Triebwerkabdeckung tragen zum Realismus bei, und bei der deutschen gelben D-EVBL fällt ein verwitterter Look auf dem Stoff auf. Selbst im Innenbereich sind die Reflexionen im Flug sehr realistisch - bis zu einem kleinen Riss im Perspex-Kabinendach – obwohl sich einige Kunden im Aerosoft-Forum darüber beschwert haben, dass sie diesen Riss nicht haben möchten! Ein weiteres sehr nettes Feature ist, dass die Landescheinwerfer tatsächlich Objekte am Boden beleuchten, was ich bisher noch nicht gesehen habe. Ich habe zwar einige Screenshots gemacht, aber bin nicht sicher, wie diese im Endeffekt im Magazin aussehen – hier müssen Sie mir einfach glauben, dass dies sehr gut gelungen ist. Dieses Flugzeug eignet sich gut als Schulflugzeug und macht zudem Spaß zu fliegen! Es ist also kein Wunder, dass das 1970er Jahre Design von Pierre Robins Manufaktur selbst gegen die harte Konkurrenz von SOCATA mit ihrer Rally-Reihe und sogar gegen die starken Amerikaner mit ihren Cessnas und Pipers so erfolgreich war. Während die Robin in Nordamerika nicht so beliebt ist, sehen Sie ganz bestimmt auch in Zukunft noch viele Exemplare auf europäischen Flugplätzen. Dieser Flieger wird für einige Zeit einer meiner Lieblinge bleiben. Glückwunsch Joachim Schweigler und Aerosoft für ein absolut hochwertiges Produkt! *Ian Broni*

Beitrag von PC FlIGHT IRELAND www.pcpilotsireland.com

# Infobox

Systemanforderungen:

- Windows XP(SP3)/Vista/7/8/
- AMD oder Intel Prozessor (mind. 3 GHZ)
- Grafikkarte: 512 MB
- 2 GB Arbeitsspeicher
- 1 GB Festplattenspeicherplatz
- Soundkarte
- DVD-ROM Laufwerk

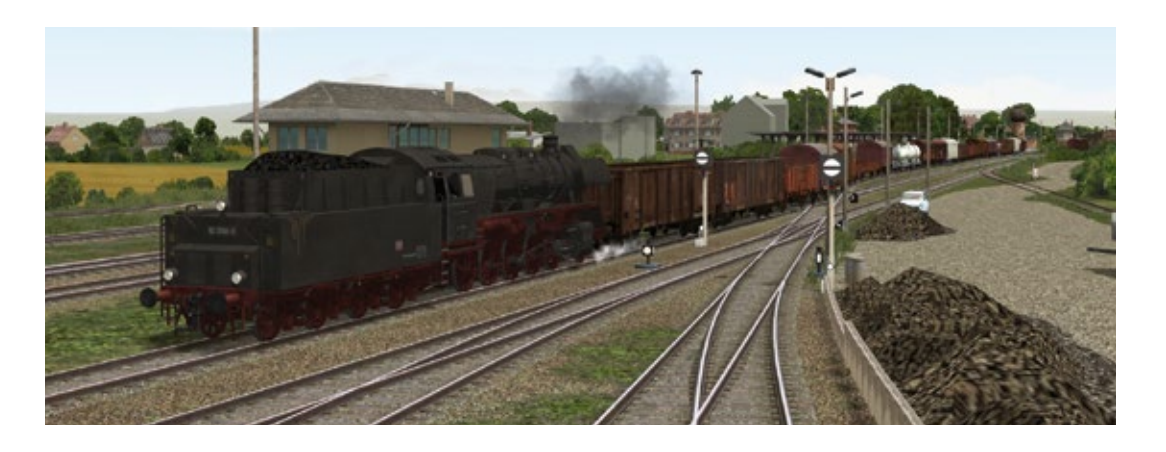

# Anlage "Blumenberg" für EEP 9 Eisenbahnknoten in der Magdeburger Börde

**Bei dem blumigen Namen assoziiert man vorschnell eine fiktive Anlage. Blumenberg jedoch, an der Hauptbahn Magdeburg-Halberstadt gelegen, war ein größerer Bahnknoten der kleinen ländlichen Siedlungen.**

Gegenwärtig ist der Ort ein Dorf mit nicht ganz 400 Einwohnern. Im Vorbild, das bezüglich der Eisenbahn in den letzten beiden Jahrzehnten rund um Blumenberg dem Verfall preisgegeben worden ist, steckte einst ein großes Potenzial.

Zeitlich ist das Projekt in der Epoche IVb angesiedelt, also Anfang der 80er bis Ende der 80er Jahre. In dieser Zeit wurden neben den geläufigen Dieseltraktionen noch Dampflok-Planeinsätze der BR 01.5 im Reiseverkehr und der Rekolok BR 50.35 im Güterzugbereich gefahren.

Als Ausgangspunkt unserer Beobachtungen über die einzelnen Streckenabschnitte beginnen wir mit den drei Streckenästen, die aus dem Westen nach Blumenberg führen. Der südlichste Streckenast bringt Züge von Schönebeck nach Blumenberg, von Südwesten die Nebenbahn Staßfurt-Blumenberg sowie die eigentliche Hauptbahn Halberstadt-Magdeburg.

Außer den technischen Anlagen der Bahn dominiert die landwirtschaftlich genutzte, flache Hügellandschaft der Magdeburger Börde. Ein Traktor, der wie die Lokomotiven automatisch seine Route befährt, lässt eine intensiv betriebene Landwirtschaft erahnen.

Die Anlage Blumenberg, dem "Sehnsuchtsort", wie sich Anlagen-Gestalter Andreas Großkopf ausdrückt, ist umgeben von großen Feldern, die durch passende Farben die unterschiedlichen Anbauflächen erkennen lassen. Geschickt eingesetzte Bodentexturen wurden hier verwendet, damit keine unschön- wiederholenden Texturmuster entstehen. Ganz vorbildgetreu werden die Gleise, Straßen oder Felder fast immer von Busch- und Baumreihen abgegrenzt. Hin und wieder erkennt man ein eingezäuntes Stück Land, das kleinere Kuhherden im Zaume hält, die wirken, als hätten sie sich an den noch beachtlichen Verkehr der Eisenbahn gewöhnt.

Wer sich viel Zeit mit Blumenberg nimmt, wird überhaupt erst auf zahlreiche weitere Details stoßen, die auf den ersten flüchtigen Blick nicht auffallen. So entdecken wir z. B. hinter den Bauten zur Bahnsteigunterführung, die im typischen DDR-Putz gehalten sind, mit Rosen bepflanzte Traktorreifen. An der Dorfstraße, die mit einfachen Architekturen und Bauerngehöften gesäumt ist, liegt eine Dorfkneipe, die neben des Feierabend-Bierchens auch einiges kulinarisches zu bieten hat. Vor einem Beamtenwohnhaus befindet sich eine Schwengelpumpe, welche sicher noch aus einer Zeit stammt, in der es kein fließendes Wasser gab.

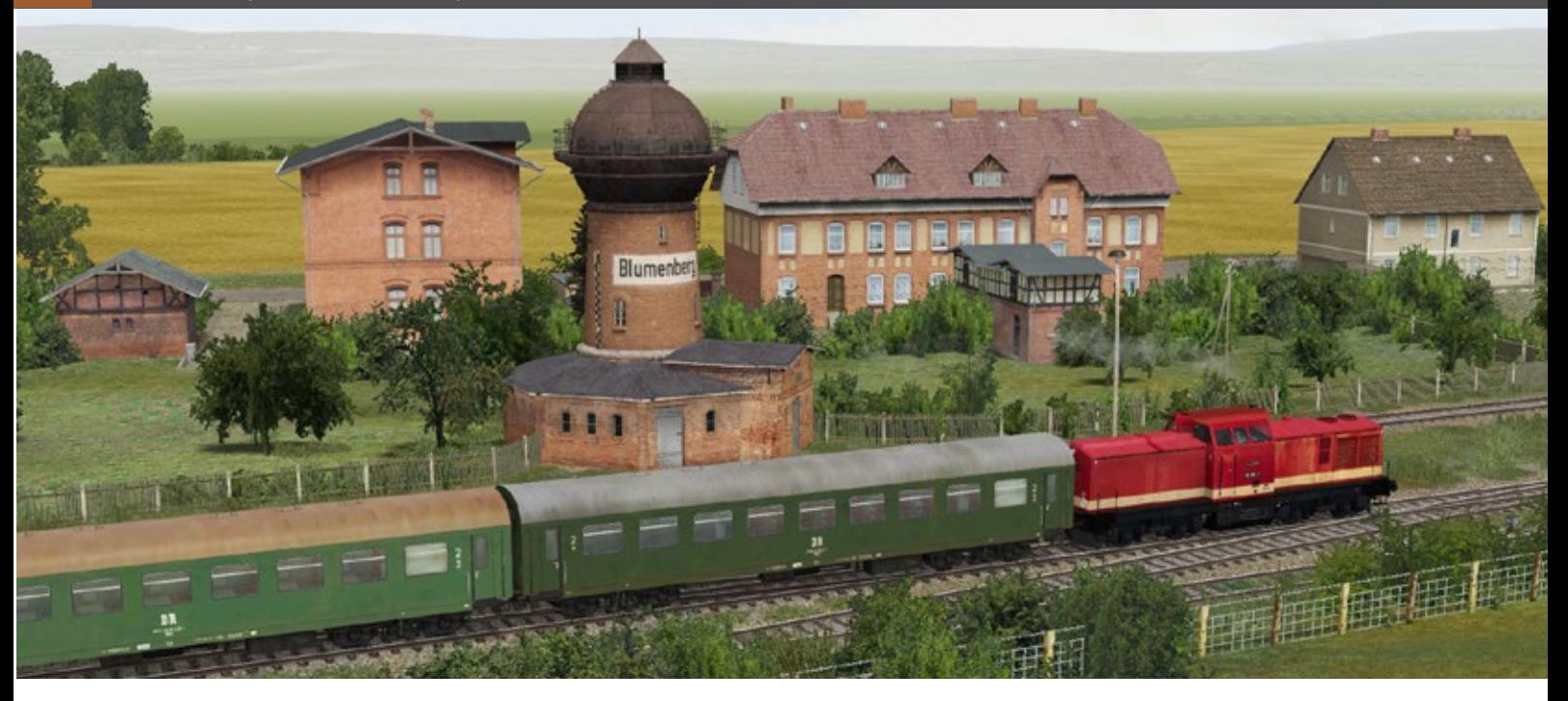

Ebenso ein liebevoll gestalteter Dorfteich, eine LPG, welche unübersehbar am Ortseingang für das ländliche Flair der Magdeburger Börde sorgt. Gleichfalls auch ein Schauspiel, die zahlreichen Schrankenanlagen rund um Blumenberg. Sie schließen sich wie von Geisterhand mit mäßiger Geschwindigkeit und erwarten die zu passierenden Züge in wenigen Minuten.

Es fährt eine BR 110 in Richtung Staßfurt aus Blumenberg kommend an einen wartenden LKW vorbei. Die Schranken bleiben geschlossen, was auf einen weiteren Zug schließen lässt. Ungefähr eine Minute später folgt ein von einem rumänischen U-Boot gezogener Ganzzug aus Staubbehälterwagen verschiedener Typen auf dem nördlichen Streckenast. Sein Ziel ist Halberstadt.

In Blumenberg fährt einige Zeit später ein aus Magdeburg kommender Eilzug mit den typischen Doppelstockwagen bespannt in den Bahnhof ein. Auf dem anderen Gleis gegenüber wartet ebenfalls ein von einer BR 01.5 gezogenen Eilzug, der mit 4-achsigen Bghwe bespannt ist. Hier können Fahrgäste nach Staßfurt umsteigen oder die aus Staßfurt Angekommenen sich nach Halberstadt aufmachen.

Die hinter Glas beleuchteten Fahrtrichtungsanzeiger auf den Bahnsteigen werden in dieser "Modellvariante" funktionierend gezeigt, ebenso ein sogenannter "Hampelmann" auf Bahnsteig 5/6.

Absolut dominierend auf den Nebenstrecken sind die "Ferkeltaxen" der Baureihe 171/172, die ihre Fahrgäste im gemächlicheren Tempo bewegen. Meistens sind sie mit Beiwagen unterwegs.

Hier am Knoten Blumenberg hat es uns eine Freude bereitet, auf weitere Zugbegegnungen zu warten. In unregelmäßigen Abständen schauten wir vorbei oder legten uns wie neugierige kleine Jungen am Bahndamm auf die Lauer, um das rege Treiben des "Knotenpunktes" zu bestaunen.

Bei Ankunft des aus Staßfurt kommenden Personenzuges wird den auf dem Bahnsteig Wartenden, im Zugzielanzeiger "nicht einsteigen" angezeigt. Die ohne Steuerwagen ausgestatteten Züge nötigt die BR 110 zum Umspannen. Dies dauert einige Zeit und wird nicht am Bahnsteig durchgeführt. Ein Zurücksetzen erfolgt in den Rangierbereich des Bahnhofs. Erst hier wird "Kopf gemacht".

Nach einiger Zeit leuchtet der Richtungsanzeiger bei "Staßfurt" auf, während die 110 den Zug kurz vor der Abfahrtszeit wieder in den Bahnsteigbereich drückt.

Die am Bahnsteig wartenden Fahrgäste beleben mit ihren bunten Kleidern den "tristen" DDR-Alltag, wie er oft genannt wurde. So trist kann er doch gar nicht gewesen sein? Schon gar nicht aus der Sicht der Nutzer der damaligen Bahn: Schüler, Werktätige, Pendler und Reisende. "Trist" kom-

Die "Fünfzig" der Rekovariante 50.35 beim Wasserfassen. Im Hintergrund der schöne Wasserturm von Blumenberg. Dieses in EEP nachgestellte Bildschirmfoto gibt ziemlich genau ein Vorbildfoto von Rainer Güttler wieder.

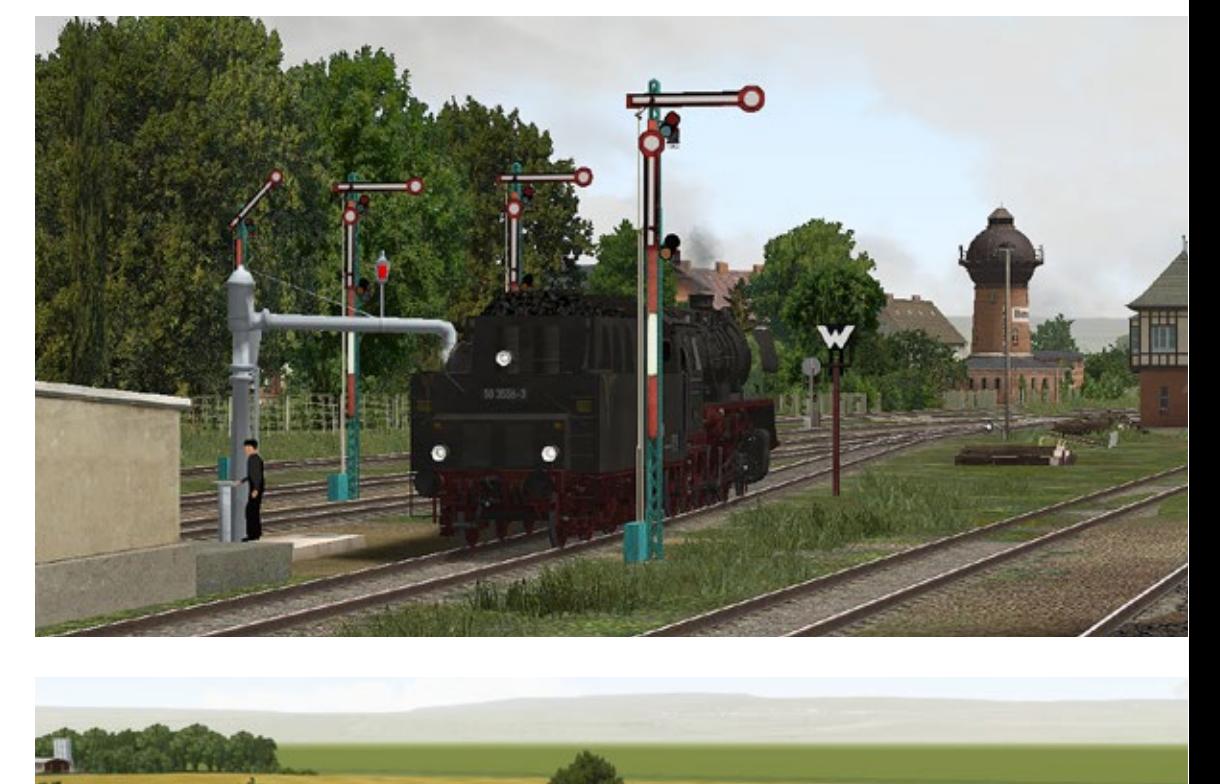

Doppelte Halbschrankenanlage an der F246a - Trabbi und Ludmilla sind Ikonen dieser Epoche. Die flach-hüglige Bördenlandschaft lässt einen fast unbegrenzten Blick auf die Eisenbahn zu.

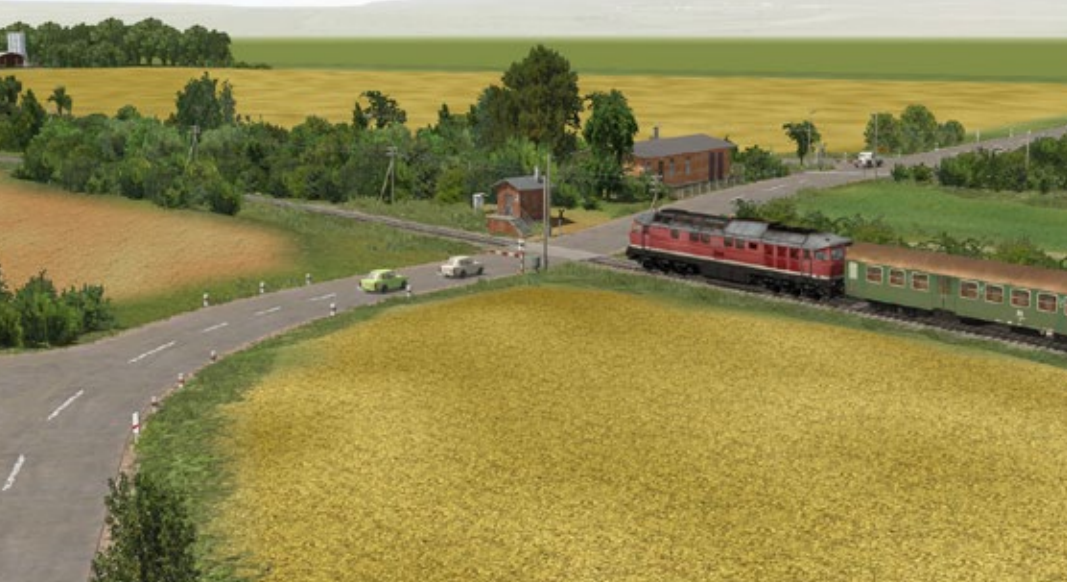

Ortseingang Blumenberg: Ab hier gibt es frische Landluft... Dieser blaue Traktor der Type "Fortschritt" wurde in dem nah gelegenen Ort Schönebeck produziert.

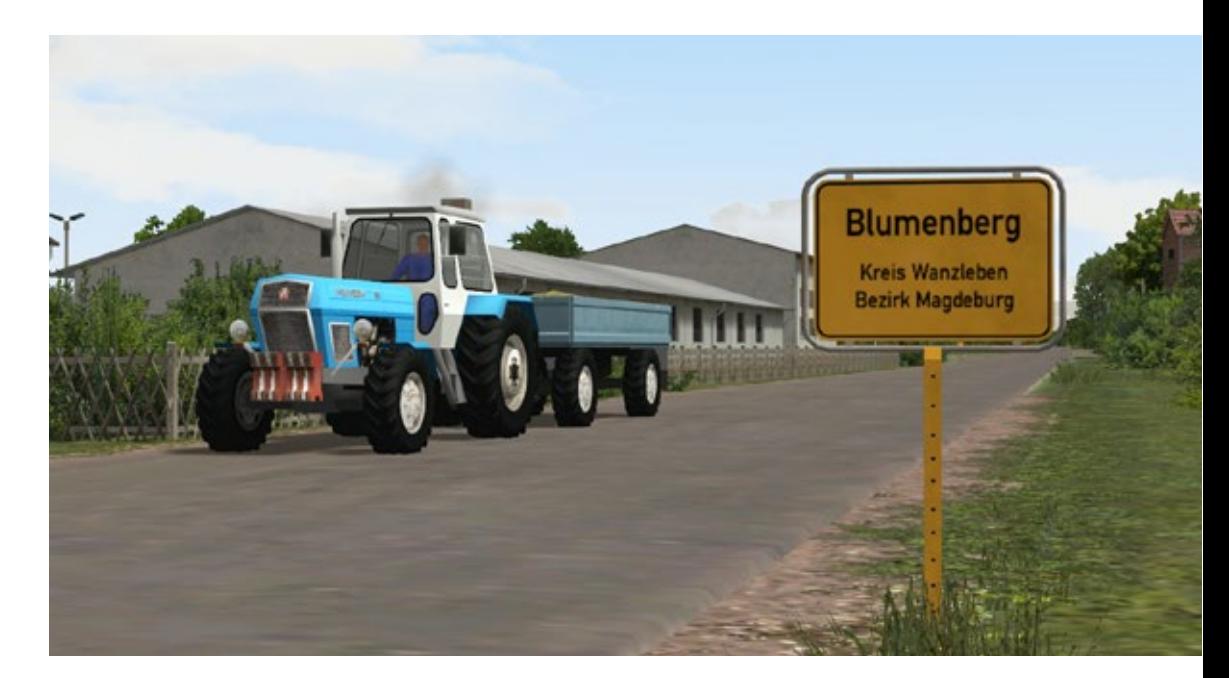

### SIMULATOR WORLD 5/2013

men doch eher die gegenwärtigen, dem Verfall preisgegebenen Bahnhöfe und Gebäude daher, wovon Blumenberg heutzutage leider auch einer ist.

In den 30er Jahren kam hier ein zu bewunderndes utopisches Fossil an einer jubelnden Menschmenge vorbei. Der kruckenbergsche Schienenzeppelin, der Dorpmüllers Kriegserfüllung genauso im Wege stand, wie heute die Bahn in der Fläche der auf Börsengang fixierten DB AG. Hier im Kleid von EEP existiert noch Bahn in der Fläche. Das kleine Blumenberg als ein Drehkreuz in die weite Welt. Nicht nur der Bahnhof bindet Blumenberg an die weite Welt an, sondern auch die östlich kreuzende Fernverkehrsstraße 246a, die zu Reichs- und DDR-Zeiten und bis heute ihre Nummer beibehalten hat.

Die Hauptattraktion , als Silhouette und Wahrzeichen schon von Weiten zu sehen: Der von Konstrukteur Roland Ettig perfekt in 3D geschaffene, heute noch erhaltene Wasserturm. In der Anlage sind hier oben auf dem Umlauf der "Kugel" 2 Kameras installiert, mit denen sich prächtig das Treiben auf Straße und Schiene aus luftiger Höhe genießen lässt.

Vom Zentrum Magdeburgs gelangen über den östlichen Streckenast die Ferngüterzüge sowie die D-Züge mit der Ludmilla bespannt durch Blumenberg in Richtung Halberstadt. Kurz vor dem Schattenbahnhof "Magdeburg" verlassen wir auf der Strecke einen Eilzug, weil die Anlage hier endet und wir uns die wichtigsten Betriebssituationen und Details erst einmal angesehen haben.

Noch einmal geht es kurz zurück nach "Blumenberg-City", das trotz seiner geringen Größe in Bezug auf die Einwohnerzahl noch vor dreißig Jahren im Hinblick auf die Eisenbahn reichlich Abwechslung zu bieten hatte: Dampf und Diesel, Güter- und Personverkehr in alle Himmelsrichtungen. Das alles und eigentlich noch viel mehr zeigt uns die EEP-Anlage "Blumenberg". Eine vergangene Zeit, vortrefflich aufgefrischt in 3D!

*André Rogalla*

Beitrag aus dem TRAIN SIM MAGAZIN 3/2013 www.tsmagazin.de

### **●** Mehr als 20 Jahre<br>● Eisenbahnkompetenz

**▶ Führende europäische**<br>▶ Modellbahn-Simulation

### **Jetzt neu in Ihrem EEP-Shop: Schienenbus VT98,, Uerdinger"**

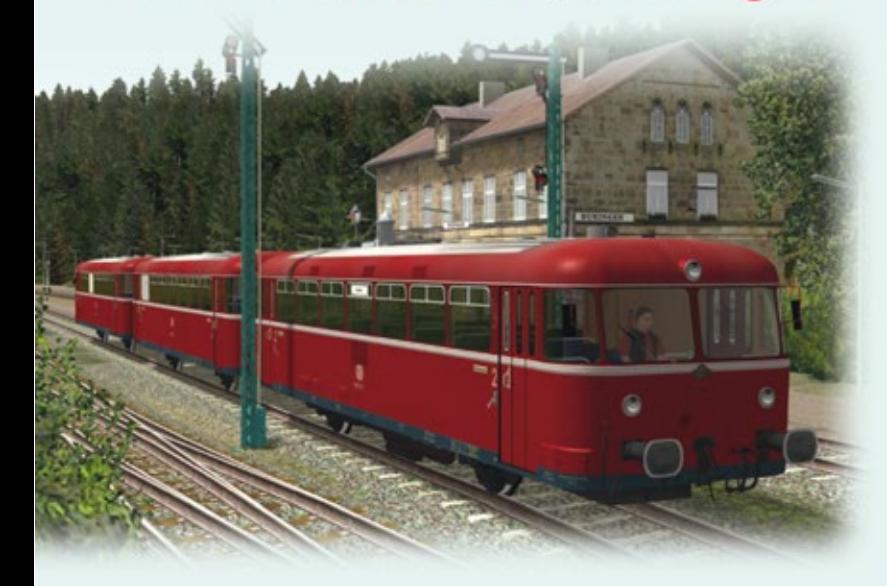

So urteilt die Presse zur EEP-Reihe

Gebetet wurde ERR 11-2011

 $-$  Sehr aut\*

.unglaublich

realistisch<sup>®</sup>

AWARD - It ain Sim Marsole as SEP 7 67 - 2010

**SALE** 

#### **Mehrals 1 Million** ◯ Mehrals 1 Million<br>◯ Entwicklungsstunden

### Ein Klassiker mit viel Liebe zum Detail

Ein echtes Prunkstück für Ihre EEP-Anlage. Der Triebwagen VT-98 mit Bei- und Steuerwagen als originalgetreue Modelle.

- · Komplette Innenausstattung
- Innenbeleuchtung mit Tag-/Nacht-Automatik
- · Front- und Schlussbeleuchtung
- · Automatischer Zugführerwechsel
- · Zugführer und Fahrgäste versenkbar · Zugzielanzeiger per Kontaktpunkt
- oder Slider drehbar
- · Mitfahrer-Perspektive als Zugführer oder Fahrgast
- · LOD-Funktion bis Level 3: Entlastet Ihr PC-System

### Lieferumfang:

- · Triebwagen VT98 Uerdinger
- · Beiwagen VB98
- · Steuerwagen VS98
- · Sounddateien und Tauschtextur

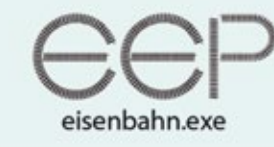

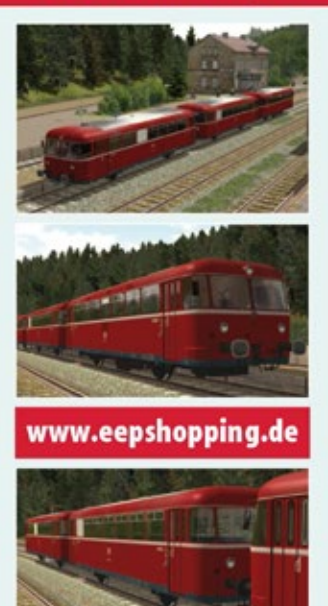

Über 1,1 Millionen<br>verkaufte Exemplare

◉

D Jetzt bestellen: www.eepshopping.de/suche:vt98

"Tolle 3D-Grafik, sehr

empfehlenswert

Getecht wurde (\$78 11-2011)

**NANBAR** 

# VORSCHAU HEFT 6-2013

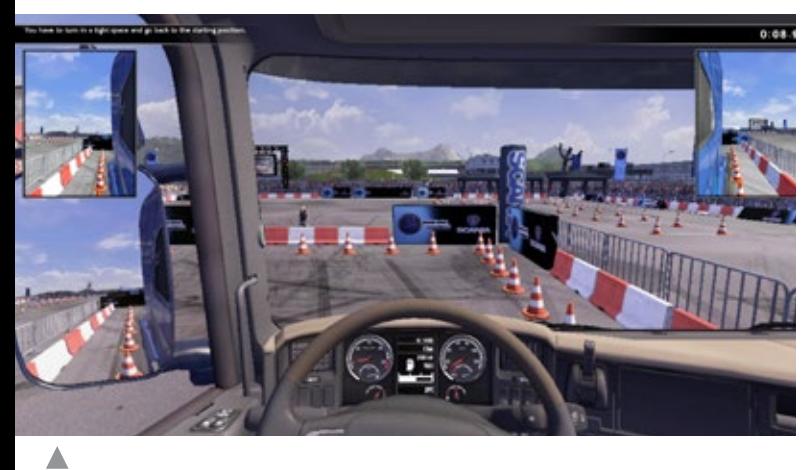

Scania Truck Driving Simulator

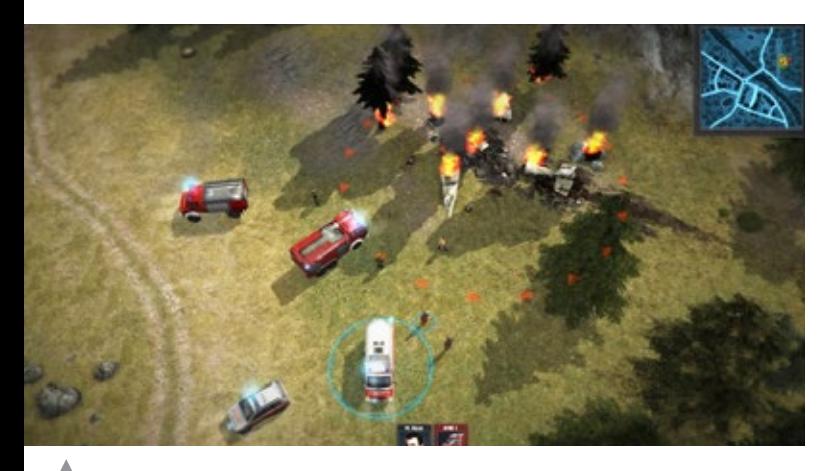

Rescue 2013 - Helden des Alltags

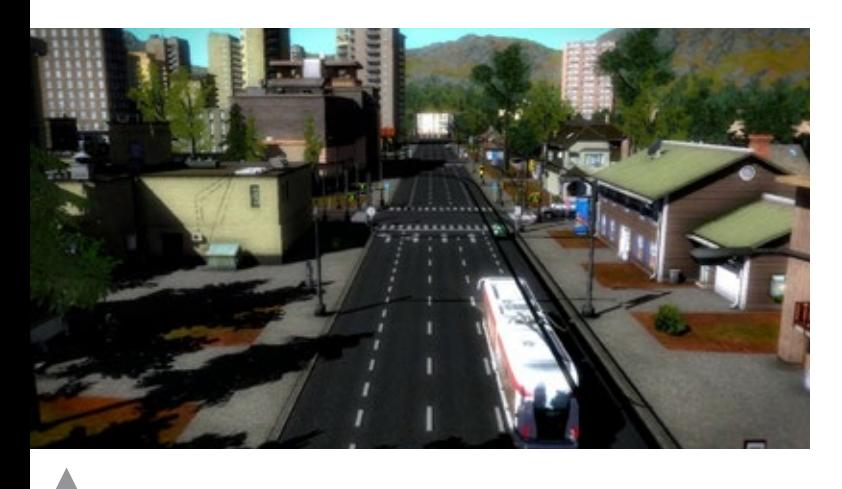

Cities in Motion 2

# Impressum

### SIMULATOR WORLD

### **Fachzeitschrift für PC-Simulationen**

Homepage: www.simulatorworld.de

Herausgeber:

ALBO medien GmbH Lindberghring 12 33142 Büren

Deutschland

Tel. +49 (0) 29 55 – 76 03 37 Fax: +49 (0) 29 55 - 76 03 33

Handelsregister: B 9728

Steuernummer: 339 5801 0442 FA Paderborn

Geschäftsführung: Eva Löffler<br>email: kontakt@albokontakt@albo-medien.de

Anschrift der Redaktion:

ALBO medien GmbH Simulator World

Lindberghring 12 33142 Büren

Deutschland email: redaktion@albo-medien.de

Chefredakteur: Frank Möllenhof (V.i.S.d.P.) email: moellenhof@simulatorworld.de

Mitarbeiter dieser Ausgabe: André Rogalla und James Woodcock.

Es gilt die Anzeigenpreisliste von 2013

Copyright: © ALBO medien GmbH

Alle Rechte, insbesondere der Vervielfältigung, Übersetzung, Mikroverfilmung sowie der Einspeisung und Verarbeitung in elektronischen Systemen, zur Verwertung von Teilen der Fachzeitschrift oder im Ganzen sind vorbehalten. Alle im Heft verwandten Logos und Schutzmarken sind Eigentum der jeweiligen Rechteinhaber.

SIM MAGAZIN

Deutschland: € 5,00 • Österreich und BeNeLux: € 5,80 • Schweiz: SFr 8,90 • Nr. 12005

Central Railroads - *Hamburg Reserved Medic EEP-Anlage Epoche Hib & Ive* **eür MSTS**

Fachzeitschrift für Bahnsimulation

**SBB Route 1 Die Schweiz im Train Simulator 2012**

**["Jetzt das Train Sim Magazin abonnieren](http://www.tsmagazin.de)  und kräftig sparen!"**

**iisseldo** 

PC EMP

PC <sub>22</sub>

ALBO medien GmbH • www.tsmagazin.de • 5. Jahrgang Nr. 5/ 2012 • September-Oktober

TRAIN SIM MAGAZIN

**Just Trains Bristol-Avenmouth Route für TS2012 CITIES in MOTION Alle Add-Ons und Mods im Test**

**"Expert Line" BR111 S-Bahn für Fortgeschrittene**

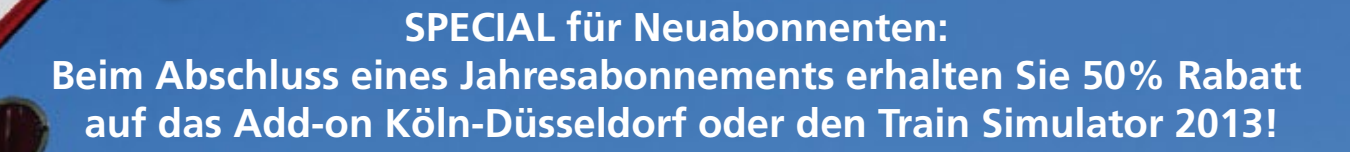

**Das TRAIN SIM MAGAZIN ist im Abo und direkt beim Verlag unter www.albo-medien.de versandkostenfrei erhältlich. Telefonische Bestellung: 029 55 – 760 337 Bestellung per Fax: 029 55 – 760 333**

Preis für das Abo plus TS2013 oder Köln-Düsseldorf Abo (6 Ausgaben)

**Deutschland: 45,00 € Österreich: 49,90 € Schweiz: 59,90 €**

**TRAIN** 

**Deutschland:**  $Österreich:$ Schweiz:

Mini-Abo (3 Ausgaben)

Ja!

**Tutorial-Reihe Streek und Signale** 

**Titelbild: Re 4/4 SBB Cargo aus SBB Route 1**

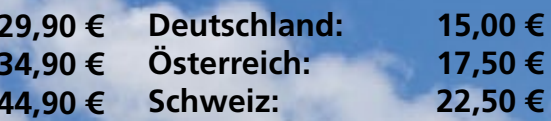